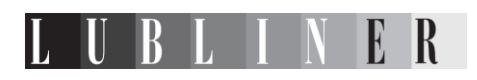

## Raport z ewaluacji tematycznej projektu "Innowacyjny System Wspierania Oceny Regulacji i Decyzji Inwestycyjnych – iSWORD"

 Autorzy: Jarosław Jędrych Katarzyna Matuszczak

Lublin 2012

LUBLINER – Lublin Economic Researchers s.c.

email: lubliner@lubliner.pl tel.: +48 508 897 196 www.lubliner.pl<br>L U B L I N E R

# **SPIS TREŚCI**

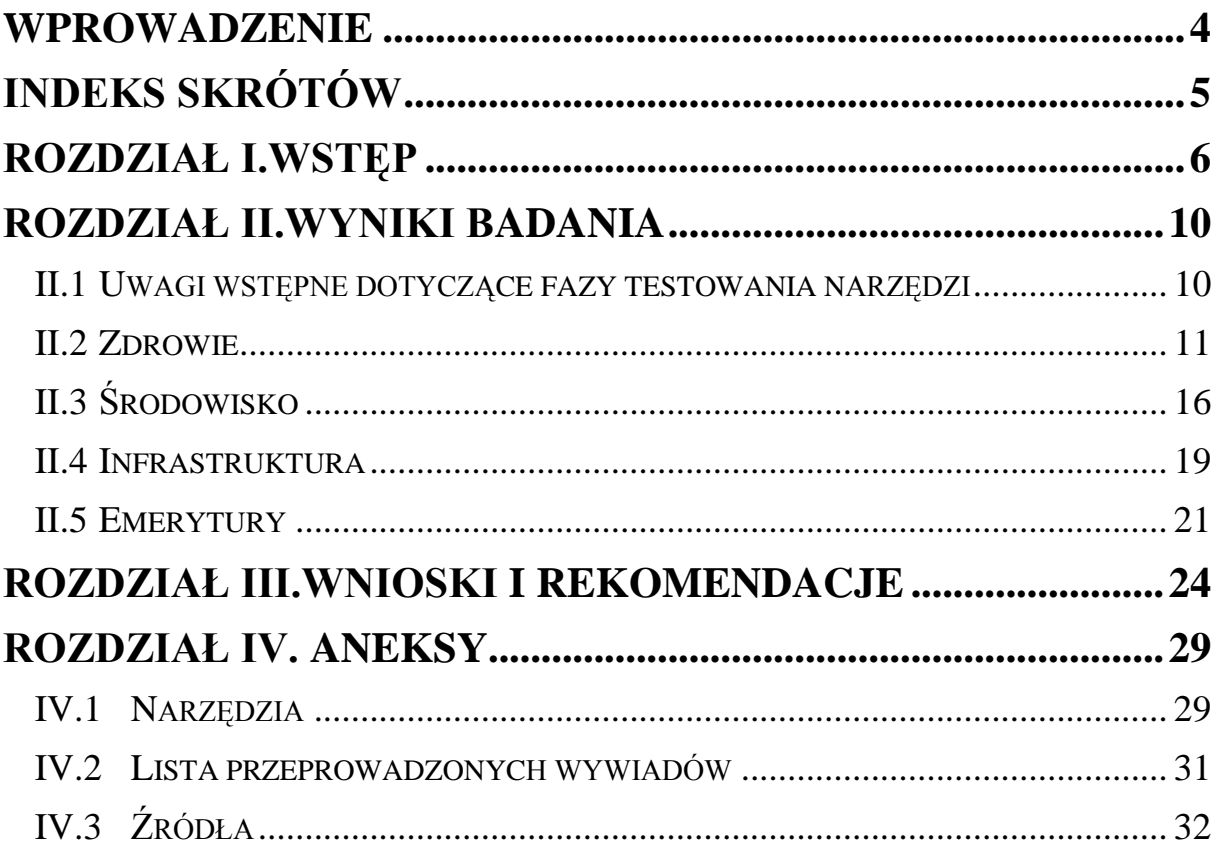

### **WPROWADZENIE**

<span id="page-3-0"></span>Niniejszy raport przedstawia wyniki ewaluacji tematycznej projektu *Innowacyjny System Oceny Regulacji i Decyzji Inwestycyjnych – ISWORD* realizowanego przez Fundację Naukową Instytut Badań Strukturalnych na podstawie umowy z Kancelarią Prezesa Rady Ministrów, dzięki finansowaniu Europejskiego Funduszu Społecznego w ramach Działania 5.1.1 Programu Operacyjnego Kapitał Ludzki. Badanie zostało przeprowadzone w okresie luty - marzec 2012 roku.

W pierwszym rozdziale raportu omówiono zastosowane podejście metodologiczne ewaluacji, w drugim przeanalizowano zebrane wyniki badań, trzeci poświęcono głównym wnioskom oraz rekomendacjom dla dalszego wdrażania projektu.

Należy złożyć szczególne podziękowania zespołowi wdrażającemu projekt iSWORD oraz pozostałym uczestnikom badania za zaangażowanie w ewaluację.

## **INDEKS SKRÓTÓW**

<span id="page-4-0"></span>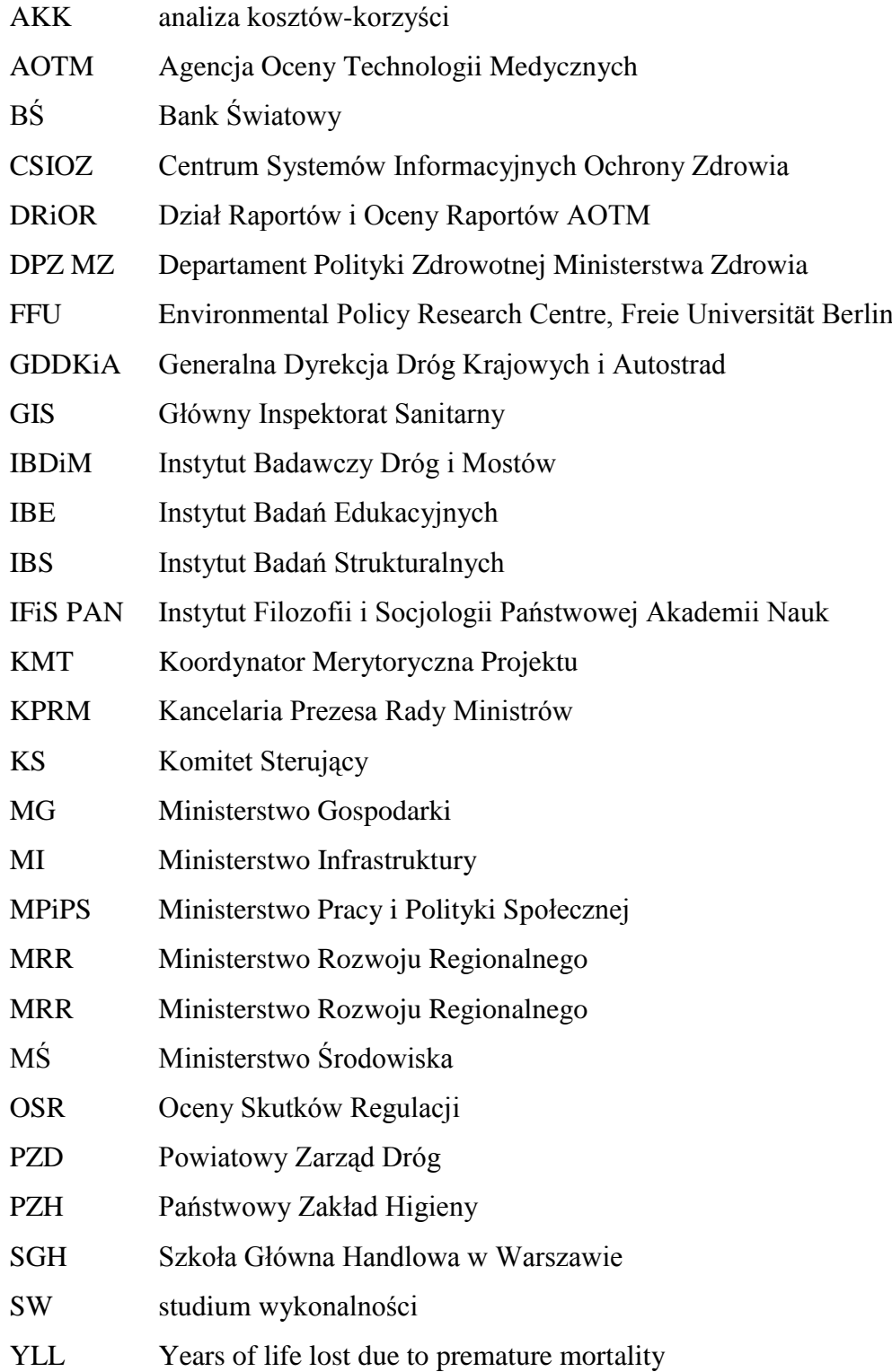

## <span id="page-5-0"></span>**ROZDZIAŁ I. Wstęp**

Rozdział poświęcony jest przedstawieniu celu i zakresu ewaluacji, przyjętej metodologii oraz przebiegu badania. Zebrane informacje powinny dostarczyć Czytelnikowi przyjętych założeń dla przedstawionych w kolejnym rozdziale wyników badania oraz naświetlić ewentualne ograniczenia wnioskowania.

Przedmiotem ewaluacji był projekt iSWORD - innowacyjne przedsięwzięcie w skali kraju, mające na celu stworzenie narzędzi wspomagających wykonywanie analiz kosztów i korzyści wykorzystywanych przez instytucje publiczne do przeprowadzania ocen skutków regulacji oraz studiów wykonalności. Punktem odniesienia ewaluacji były zaplanowane w projekcie cele oraz wskaźniki realizacji projektu, które przywołano poniżej.

| <b>Cele</b> |                                                                                                    | Wskaźniki                                                                                                    |
|-------------|----------------------------------------------------------------------------------------------------|----------------------------------------------------------------------------------------------------|
| Ogólne      | 1) Usprawnione mechanizmy uprawiania<br>polityk publicznych                                               | brak założonych wskaźników dla poziomu<br>oddziaływania projektu                                                                                                    |
|             | 2) Poprawiona efektywność wdrażania polityk<br>publicznych                                                |                                                                                                    |
|             | 3) Poprawiona zdolność regulacyjna<br>administracji publicznej                                            |                                                                                                    |
|             | Zestaw narzędzi skutecznie włączony do<br>głównego nurtu polityki                                         | l. urzędników i resortów wykorzystujących powstałe<br>narzędzia do pracy nad AKK i w procesie stanowienia<br>prawa                                                                          |
| Szczegółowe |                                                                                                    | 1200 jednostek administracji publicznej oraz<br>samorządowej zaangażowanych w proces legislacyjny<br>i planowanie inwestycji, których świadomość odnośnie<br>wypracowania narzędzia wzrosła |
| Operacyjne  | 1) opracowanie zestawu narzędzi analizy<br>kosztów i korzyści, które pozwolą na uzyskanie                 | 4 narzędzia                                                                                                    |
|             | ilościowych wyników wykorzystywanych w<br>ocenach skutków regulacji (OSR) i studiach<br>wykonalności (SW) | 1 raport z diagnozy potrzeb<br>1 raport z koncepcją iSWORD                                                                                                    |
|             | 2) przygotowanie podręcznika wykorzystania<br>zestawu narzędzi i instruktażu na temat<br>metodologii      | 4 podręczniki dla każdego obszaru w wersji PDF<br>4 podręczniki multimedialne                                                                                                    |
|             | 3) przygotowanie portalu WWW                                                                              | 1 portal                                                                                                    |
|             | udostępniającego rezultaty projektu,<br>promującego je i wspomagającego<br>użytkowników w stosowaniu AKK  | l. użytkowników portalu                                                                                                    |
|             | 4) przeprowadzenie szkoleń dla potencjalnych<br>użytkowników narzędzi i konferencji                       | 1 konferencja                                                                                                    |
|             |                                                                                                    | 100 uczestników konferencji<br>l. szkoleń                                                                                                    |
|             |                                                                                                    | 600 uczestników szkoleń                                                                                                    |
|             |                                                                                                    | pakiet materiałów szkoleniowych                                                                                                    |

**Tabela 1 Schemat projektu iSWORD**

**Źródło 1** Rekonstrukcja logiki wewnętrznej projektu na podstawie informacji zawartych w *Strategii wdrażania projektu innowacyjnego pt. "Innowacyjny System Wspierania Oceny Regulacji i Decyzji Inwestycyjnych – iSWORD*, Fundacja Naukowa Instytut Badań Strukturalnych, kwiecień 2011 r.

Badanie ewaluacyjne miało charakter formatywny - zostało zaplanowane w celu usprawnienia realizacji projektu iSWORD wdrażanego przez IBS w okresie od 1 września 2010 r. do 31 października 2013 r. Ewaluacja swoim zakresem objęła działania projektowe, które były realizowane od września 2011 r. do 15 lutego 2012 r., tj. fazę I przygotowania projektu (zob. tabela poniżej).

|                | Faza I projektu: Przygotowanie                    | (1-10 miesiąca projektu)  |  |
|----------------|---------------------------------------------------|---------------------------|--|
| 1              | Diagnoza                                          | $(1-2)$ miesiąc)          |  |
| $\overline{2}$ | Współpraca ponadnarodowa                          | $(1 - 7$ miesiac)         |  |
| 3              | Opracowanie wstępnej wersji produktu finalnego    | $(3-8)$ miesiąc)          |  |
| $\overline{4}$ | Konsultacje z grupami docelowymi                  | $(1-8)$ miesiac)          |  |
| 5              | Opracowanie Strategii wdrażania projektu          | $(6 - 8$ miesiac)         |  |
| 6              | Przekazanie Strategii do oceny                    | (przerwa9-10 miesiąc)     |  |
|                | Faza II projektu: Upowszechnianie                 | $(11-38)$ miesiac)        |  |
| 7              | Pilotaż prototypu iSWORD                          | $(11-18 \text{ miesi,})$  |  |
| 8              | Opracowanie ostatecznej wersji produktu finalnego | $(19-26)$ miesiąca)       |  |
| 9              | Walidacja                                         | $(27-28 \text{ miesiac})$ |  |
| 10             | Upowszechnianie oraz włączanie do głównego nurtu  | $(29-38)$ miesiac)        |  |

**Tabela 2 Fazy realizacji projektu iSWORD**

**Źródło 2** Wniosek o dofinansowanie projektu iSWORD.

Badanie ewaluacyjne powinno dostarczyć wskazówek odnośnie wybranych aspektów wdrażania tego przedsięwzięcia. W momencie realizacji ewaluacji projekt przeszedł już etap testowania pierwszej wersji narzędzi udostępnionej osobom będącym pracownikami instytucji publicznych, pełniącym rolę testerów. Badanie miało na celu przede wszystkim "*ocenę użyteczności i adekwatności powstałych produktów i rzetelności etapu dotychczasowego testowania"<sup>1</sup>* . W praktyce, wypracowane w ramach ewaluacji rekomendacje mogą przyczynić się do usprawnienia skuteczności samych narzędzi oraz przygotowania kolejnych wersji podręczników użytkowników, zaplanowania i organizacji cyklu szkoleń oraz włączenia narzędzi do głównego nurtu polityk publicznych. W szczególności, ewaluacja powinna dostarczyć realizatorom projektu odpowiedzi na cztery kluczowe pytania badawcze odnoszące się do kryteriów trafności, adekwatności i użyteczności projektu:

- 1. Czy wypracowany produkt faktycznie pomaga wypełnić lukę (brak narzędzi), jaka została zdefiniowana na początku projektu?
- 2. Czy narzędzia są użyteczne dla adresatów i istnieje realna możliwość, że zostaną włączone do użyteczności?
- 3. Czy stosowane narzędzia odpowiadają oczekiwaniom adresatów i użytkowników?
- 4. Czy zaproponowany zestaw narzędzi jest skuteczny i co wpływa na jego skuteczność, czy można zwiększyć skuteczność i pod jakimi warunkami?

W celu uzyskania odpowiedzi na ww. pytania, i po uzgodnieniu podejścia metodologicznego z kierownictwem projektu (spotkania w dniu 10 i 17 lutego br.), ewaluacja została oparta na jakościowej analizie danych wtórnych (pełny spis źródeł zawiera aneks) oraz pierwotnych. Celem analizy danych wtórnych było uszczegółowienie podejścia metodologicznego, wypracowanie hipotez badawczych i stworzenie narzędzi (scenariuszy wywiadów dołączonych do raportu w aneksie). Zapoznano się z następującą dokumentacją

 $\overline{a}$ 

<sup>1</sup> *Zapytanie ofertowe z 23 stycznia 2012 r.*, IBS, Warszawa 2012.

przekazaną przez realizatora projektu: wnioskiem projektowym, 4 narzędziami dostępnymi w wersji z lutego 2012 r., 4 podręcznikami dla użytkowników w wersjach z lutego 2012 r., dokumentacją zebraną przez realizatora projektu na potrzeby przygotowania diagnozy potrzeb, notatkami roboczymi kierownika projektu z dotychczasowych posiedzeń KS, notatkami roboczymi 4 ekspertów z seminariów konsultacyjnych i testów, materiałami informacyjnymi przygotowywanymi przez realizatora na spotkania KS, seminaria konsultacyjne i spotkania z testerami, statystykami wejść na portal www, na którym udostępniane są kolejne wersje narzędzi.

Analiza jakościowa źródeł pierwotnych miała na celu weryfikację hipotez wynikających z analizy danych wtórnych. Objęła informacje zebrane przez ewaluatorów w trakcie częściowo ustrukturyzowanych wywiadów indywidualnych przeprowadzonych w okresie od 17 do 29 lutego br. z dotychczasowymi testerami narzędzi (4 z 5 osób), kierownictwem projektu (2 osobami - koordynatorem merytorycznym i administracyjnym) oraz wszystkimi ekspertami odpowiedzialnymi za opracowanie narzędzi (4 osobami). Pełną listę respondentów zawiera aneks. W każdym wywiadzie, który zajmował do 1,5 h, wzięło udział 2 ewaluatorów.

Niestety, nie udało się przeprowadzić wywiadu z testerem narzędzia ŚRODOWISKO, reprezentującym Ministerstwo Gospodarki, który nie wyraził chęci udziału w ewaluacji. Należy również wspomnieć, że na etapie strukturyzacji badania zaplanowano przeprowadzenie rozmów również z przedstawicielami Komitetu Sterującego projektem, którzy reprezentują resorty publiczne wykorzystujące OSR i AKK. Pierwotnie rozmowy miały na celu poznanie opinii KS odnośnie zagadnień strategicznych (obszarów ryzyk) takich jak: ewentualne niewystarczające dostosowanie narzędzi do powstających regulacji, ewentualna niechęć potencjalnych użytkowników do korzystania z narzędzi, zagrożenia rezygnacji ze stosowania pakietu wskutek uwarunkowań procesu legislacyjnego. Jednak w wyniku konsultacji z realizatorem projektu podjęto decyzję o rezygnacji z przeprowadzenia rozmów z członkami KS. Poniżej zamieszczono harmonogram realizacji badania w odniesieniu do kluczowych dat.

Należy również wspomnieć w tym punkcie, że dla większej czytelności wyników badania - dokonując ewaluacji projektu pod kątem kluczowych kryteriów tj. adekwatności, trafności oraz użyteczności - przyjęto trójstopniową skalę ocen: wysoka, średnia, niska.

| Data        | <b>Zadanie</b>                                                                                     |  |  |
|-------------|----------------------------------------------------------------------------------------------------|--|--|
| 23 stycznia | otrzymanie od realizatora projektu zapytania ofertowego                                            |  |  |
| 7 lutego    | otrzymanie od realizatora projektu decyzji o wyborze oferty                                        |  |  |
| 10 lutego   | spotkanie wstępne z realizatorem projektu                                                          |  |  |
|             | otrzymanie od realizatora projektu Przeglądu okresowego projektu iSWORD<br>przekazanego przez KPRM |  |  |
|             | otrzymanie od realizatora projektu Opinii eksperta o strategii wdrażania projektu<br><i>iSWORD</i> |  |  |
| 13 lutego   | podpisanie umowy i rozpoczęcie badania                                                             |  |  |
| 15 lutego   | otrzymanie od realizatora projektu Wniosku projektowego                                            |  |  |
| 14 lutego   | wysłanie zaproszeń do wywiadu do autorów narzędzi                                                  |  |  |
| 17 lutego   | wywiad z kierownikiem merytorycznym                                                                |  |  |
|             | wywiad z autorem narzędzia ŚRODOWISKO                                                              |  |  |
|             | otrzymanie listu polecającego od realizatora                                                       |  |  |
| 19 lutego   | wysłanie zaproszeń do wywiadu do testerów 4 narzędzi                                               |  |  |
| 20 lutego   | wywiad z autorem narzędzia EMERYTURY                                                               |  |  |

**Tabela 3 Harmonogram ewaluacji tematycznej projektu iSWORD**

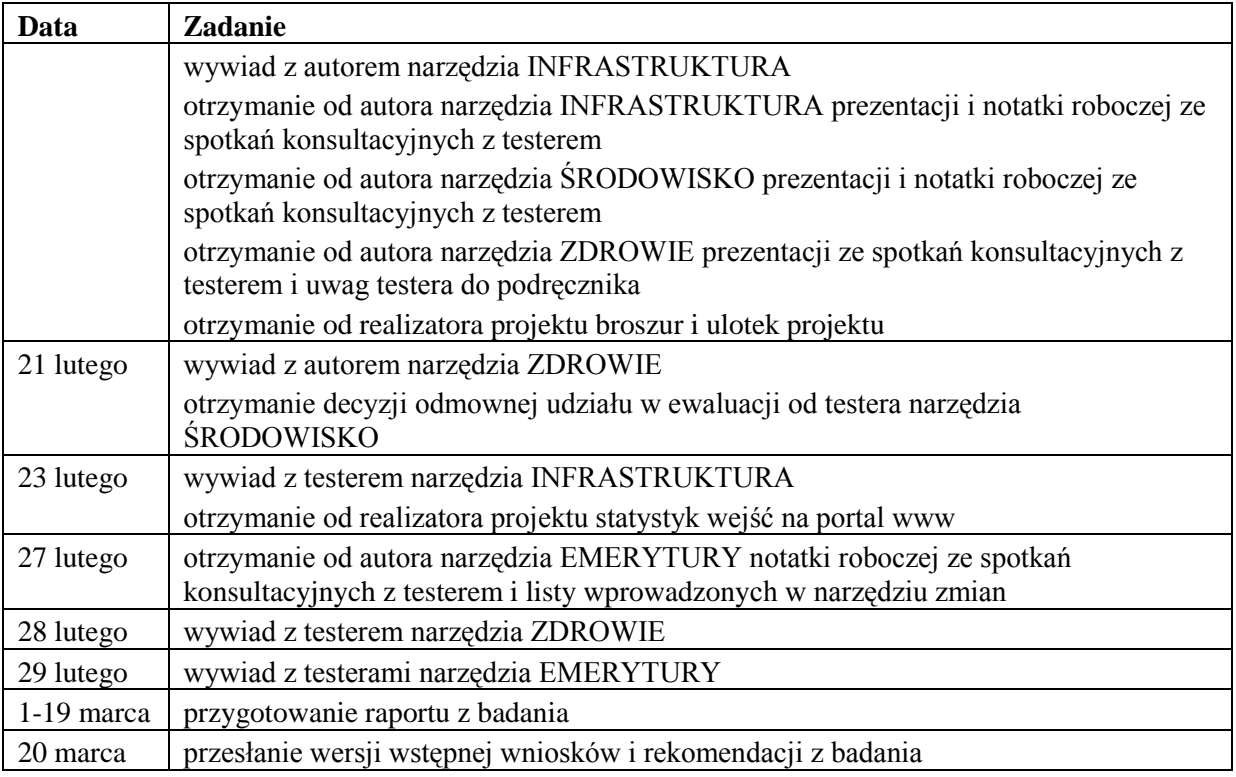

**Źródło 3** Opracowanie własne na podstawie przebiegu badania.

## <span id="page-9-0"></span>**ROZDZIAŁ II. Wyniki badania**

W rozdziale tym przedstawiono wyniki badania w odniesieniu do kluczowych kryteriów ewaluacji i pytań badawczych. Najpierw omówiono przebieg testowania wszystkich narzędzi, następnie wyniki badania w odniesieniu do kolejno – ZDROWIA, ŚRODOWISKA, INFRASTRUKTURY i EMERYTUR.

### <span id="page-9-1"></span>**II.1 Uwagi wstępne dotyczące fazy testowania narzędzi**

Faza testowania narzędzi projektu jest istotnym elementem mającym wpływ na skuteczność całego przedsięwzięcia. Zgodnie z informacjami zawartymi w *Strategii wdrażania projektu innowacyjnego iSWORD* w fazie testowania zaplanowano ok. 12 użytkowników (przede wszystkim z Departamentu Analiz Strategicznych KPRM i Ministerstwa Finansów, a także Centrum Systemów Informacyjnych Ochrony Zdrowia i AOTM oraz Dyrekcji Powiatowego Zarządu Dróg w Płocku i Gorlicach). Jednak w okresie realizacji ewaluacji wypracowane narzędzia były testowane jedynie przez 4 testerów z 4 instytucji publicznych: Departamentu Analiz Strategicznych KPRM, Departamentu Analiz i Prognoz MG, Dyrekcji PZD w Grodzisku Mazowieckim oraz Wydziału Oceny Technologii Medycznych AOTM. Ponadto odbywały się tzw. seminaria konsultacyjne, w ramach których projekt prezentowany był w gronie większej liczby uczestników oraz spotkania członków Komitetu Sterującego – ciała doradczego złożonego ze specjalistów w dziedzinie AKK i decydentów. W poniżej tabeli zebrano informacje odnośnie przeprowadzonych spotkań.

| Spotkanie                      |   | Liczba uczestników                                                       | Data             |  |  |  |
|--------------------------------|---|--------------------------------------------------------------------------|------------------|--|--|--|
| Komitet Sterujący              |   |                                                                          |                  |  |  |  |
| I spotkanie                    |   | IBE, MPiPS, KPRM, MI,<br>IFIS PAN, MRR, MG,<br>Stocznia, SGH, Nowy Teatr | 29 września 2010 |  |  |  |
| II spotkanie                   |   | SGH, CSIOZ, poseł, BS                                                    | 22 marca 2011    |  |  |  |
| III spotkanie                  |   | brak danych                                                              | 20 marca 2012    |  |  |  |
| Seminaria konsultacyjne        |   |                                                                          |                  |  |  |  |
| Seminarium dot. ZDROWIA        |   | MZ, AOTM, GIS, PZH                                                       | 3 marca 2011     |  |  |  |
| Seminarium dot. INFRASTRUKTURY |   | GDDKiA, IBDiM                                                            | 9 marca 2011     |  |  |  |
| Seminarium dot. SRODOWISKA     |   | MG, MŚ                                                                   | 16 marca 2011    |  |  |  |
| Seminarium dot. EMERYTUR       |   | MF, SGH                                                                  | 25 marca 2011    |  |  |  |
| Seminarium dot. INFRASTRUKTURY |   | <b>KPRM</b>                                                              | 11 sierpnia 2011 |  |  |  |
| Seminarium dot. ZDROWIA        |   | <b>AOTM</b>                                                              | 17 sierpnia 2011 |  |  |  |
| Spotkania z testerami          |   |                                                                          |                  |  |  |  |
| Spotkanie dot. INFRASTRUKTURY  | 2 | PZD w Grodzisku<br>Mazowieckim                                           | 26 września 2011 |  |  |  |
| Spotkanie dot. SRODOWISKA      |   | <b>MG</b>                                                                | 9 listopada 2011 |  |  |  |
| Spotkanie dot. ZDROWIA         |   | <b>AOTM</b>                                                              | 4 sierpnia 2011  |  |  |  |
| Spotkanie dot. EMERYTUR        |   | <b>KPRM</b>                                                              | 11 sierpnia 2011 |  |  |  |

**Tabela 4 Spotkanie konsultacyjne w ramach projektu iSWORD, stan na 20 marca 2012 r.**

**Źródło 4** Opracowanie na podstawie list obecności przekazanych przez realizatora projektu iSWORD.

### <span id="page-10-0"></span>**II.2 Zdrowie**

Narzędzie ZDROWIE ma na celu ilościowe ujęcie zakładanych efektów ocenianych polityk i programów zdrowotnych w obszarze dowolnie wybranego problemu zdrowotnego/ przyczyny zgonów, zdefiniowanego zgodnie z Międzynarodową Klasyfikacją WHO, ICD-10). Narzędzie to pozwala na oszacowanie wpływu interwencji na umieralność oraz utracone lata życia (YLL<sup>2</sup>). W ramach narzędzia możliwe jest porównanie utraconych lat życia w przypadku braku polityki/programu zdrowotnego tj. w scenariuszu bazowym<sup>3</sup> z utraconymi latami życia w scenariuszu interwencji (odzwierciedlającym wpływ polityki/programu zdrowotnego na umieralność z analizowanej przyczyny). Jak pisze autor narzędzia, jest ono *"przeznaczone dla pracowników administracji publicznej, zajmujących się przygotowywaniem i ewaluacją krajowych polityk i programów zdrowotnych"<sup>4</sup> .*

Aktualnie narzędzie ZDROWIE rozbudowywane jest w kierunku uwzględnienia również danych na poziomie regionalnym, co spotkało się z bardzo dużym zainteresowaniem testera reprezentującego AOTM oraz pozytywną oceną ewaluatorów.

#### **II.2.1 Trafność – w kontekście wyboru obszarów tematycznych**

#### *Trafność: wysoka*

 $\overline{a}$ 

Z przeprowadzonego przeglądu literatury i zebranych opinii wynika, że istotnie nie istnieją podobne narzędzia wspierające analizy wpływu polityk i programów zdrowotnych na umieralność na poziomie populacji i narzędzie to bardzo trafnie wypełnia tak zidentyfikowaną w *Strategii* lukę. Narzędzie to jest również adekwatne do opisanej we wniosku projektowym sytuacji problemowej, chociaż została ona zarysowana dość ogólnie i nie koncentruje się w szczególny sposób na wyczerpującym uzasadnieniu potrzeby stworzenia tego typu narzędzia właśnie w sektorze ochrony zdrowia. Również wywiad z testerem potwierdza, że w obecnym kształcie narzędzie to może okazać się pomocne w ustalaniu priorytetów polityki zdrowotnej państwa, a w przyszłości (w sytuacji uzupełnienia danych o dane regionalne i lokalne) – również zdrowotnych programów samorządowych.

Aby odpowiedzieć na pytanie o trafność narzędzia ZDROWIE do zdefiniowanych potrzeb najpierw przeanalizowano dokumentację diagnozującą te potrzeby. Punktem odniesienia do oceny trafności narzędzia (w wersji z lutego 2012 roku) w kontekście zdefiniowanej luki był z jednej strony wniosek projektowy i *Strategia wdrażania projektu innowacyjnego*, a z drugiej również zgłaszane w trakcie fazy testowania przez adresatów i użytkowników uwagi. Te ostatnie dostępne były w formie roboczej notatki z jednego z dwóch przeprowadzonych seminariów konsultacyjnych, uwag testera zgłoszonych do podręcznika oraz uwag zebranych podczas przeprowadzonych w ramach badania wywiadów z autorem narzędzia i testerem.

<sup>&</sup>lt;sup>2</sup> YLL osoby zmarłej w wieku x = oczekiwana (idealna) długość życia obliczana na podstawie standardowej tablicy trwania życia (WHO, http://www.who.int/topics/global\_burden\_of\_disease/en/) ;  $DALY = YLL + YLD$ (utracone lata życia wskutek niesprawności); (DALY: utracone lata życia skorygowane niesprawnością).

<sup>3</sup> Symulacja liczby zgonów z analizowanej przyczyny w Polsce w latach 2010-2020 w pięcioletnich grupach wiekowych na podstawie: danych GUS z lat 2000-2009 dot. umieralności z tej przyczyny oraz prognozy demograficznej ludności.

<sup>4</sup> Tanajewski Ł., Analiza skutków polityk i programów w sektorze opieki zdrowotnej z pomocą narzędzi iSWORD. Materiał szkoleniowy, Fundacja Naukowa Instytut Badań Strukturalnych, wersja z 20 lutego 2012 r.

#### **II.2.2 Adekwatność – w kontekście rzeczywistych potrzeb użytkowników**

#### *Adekwatność: wysoka*

Adekwatność narzędzia ZDROWIE w wersji z lutego 2012 (przy założeniu rozbudowania o dane regionalne i lokalne) do potrzeb użytkowników oceniono wysoko. Zidentyfikowano również kilka obszarów możliwych usprawnień.

#### **II.2.2.1 Przebieg I fazy testowania i konsultacji**

Dotychczasowy etap konsultacji i testowania narzędzia ZDROWIE objął organizację 2 seminariów konsultacyjnych oraz spotkania z testerem z AOTM. Konsultacje (z których udostępniono notatkę) odbyły się w marcu 2011 roku z udziałem 4 z 8 przewidzianych osób, oraz w sierpniu 2011 roku w siedzibie AOTM, z udziałem 21 pracowników tej instytucji (z tego spotkania notatka nie była dostępna). We wrześniu 2010 roku oraz marcu 2011 roku odbyły się również 2 spotkania Komitetu Sterującego.

Mocną stroną dotychczasowego etapu konsultacji narzędzia jest adekwatny dobór uczestników seminarium konsultacyjnego oraz wybór odpowiedniego testera reprezentującego instytucję będącą potencjalnym odbiorcą narzędzia. Należy jednak zauważyć, że mimo wysokiej frekwencji pracowników AOTM na jednym z seminariów w instytucji tej nie zidentyfikowano więcej osób, które korzystałyby później po spotkaniu z tego narzędzia. Jak zauważono podczas wywiadu wynikać to może z faktu, iż dyrekcja nie wydaje się być – w opinii testera – w pełni przekonana do tego narzędzia. Przyczyną takiej sytuacji wydaje się być nie tyle słabość produktu co raczej niewystarczające wysiłki w zaangażowaniu kierownictwa AOTM. Jak wynika z rozmowy z testerem, który wyraził duże zainteresowanie dalszym udziałem w procesie testowania, na kolejnym etapie cenne byłoby zwiększenie tego zaangażowania, gdyż – w opinii testera – skorzystanie z opinii również innych działów AOTM mogłoby dużo wnieść do projektu.

Pewną słabością przeprowadzonych konsultacji i etapu testowania wydaje się przede wszystkim brak pełnej dokumentacji prezentującej zgłoszone podczas wszystkich spotkań uwagi i potrzeby adresatów. Z uwagi na harmonogram prac nad narzędziem liczbę spotkań konsultacyjnych ograniczono jedynie do dwóch, co na tym etapie realizacji projektu wydaje się uzasadnione. W dalszych etapach rekomendowane jest zwiększenie liczby spotkań konsultacyjnych, zwrócenie większej uwagi na proces dokumentowania zgłaszanych przez użytkowników i adresatów uwag, oraz na zapewnienie odpowiedniej frekwencji uczestników spotkań konsultacyjnych.

#### **II.2.2.2 Adekwatność do potrzeb Działu Programów Zdrowotnych AOTM**

DPZ AOTM (w Wydziale Oceny Technologii Medycznych) zajmuje się przede wszystkim sporządzaniem opinii dotyczących potencjalnych efektów wprowadzenia bądź niewprowadzenia ministerialnych lub też samorządowych programów zdrowotnych na danym terenie. Opinie te mogą, ale nie muszą być uwzględnione przez podmiot zgłaszający dany program.

Adekwatność narzędzia ZDROWIE do potrzeb Działu została oceniona jako ograniczona, z uwagi na fakt, że - w opinii testera - analizy przeprowadzane za pomocą narzędzia są "zbyt skomplikowane" na tym etapie rozwoju działu, który nie dysponuje czasem ani zasobami kadrowymi aby je przeprowadzać, chociaż potencjalnie uznał je za cenne.

Zwrócono uwagę, że narzędzie to mogłoby być użyteczne w przyszłości przy ocenie realizacji *[Narodowego Programu Zdrowia](http://www.mz.gov.pl/wwwfiles/ma_struktura/docs/zal_urm_npz_90_15052007p.pdf) na lata 2007-2015* oraz przy opiniowaniu przez AOTM nowego Programu. Aktualnie natomiast mogłoby znaleźć zastosowanie głównie przy opiniowaniu innych ministerialnych programów zdrowotnych: *"program dotyczący hemofilii, programy psychiatryczne dotyczące samobójstw, depresji czy też program cukrzycowy - teraz sporo się tych programów ministerialnych pojawiło i myślę, że to narzędzie jest chyba bardziej potrzebne przy ocenie tego typu programów, bo to już są ogromne populacje, ogromne pieniądze i to warto prześledzić jakie będą efekty tego programu w przyszłości".*

Natomiast użyteczność narzędzia do opiniowania programów samorządowych jest na tym etapie rozwoju narzędzia znikoma. Planowane uwzględnienie w narzędziu danych regionalnych i powiatowych byłoby niezwykle cenne dla Działu i wpłynęłoby na znaczące dostosowanie narzędzia do potrzeb tego użytkownika: "*Nas interesują dane jak najniżej, na poziomie gmin, ale rozumiem, że tego się nie da dlatego, że gminy mają z tym problem. My w ogóle mamy problem z danymi epidemiologicznymi. I kończy się na tym, że w danym programie przytaczamy albo dane z poziomu kraju lub województwa, najczęściej udaje nam się zejść do poziomu województwa. Ale jak uda się zejść do poziomu powiatu to jeszcze lepiej."* Ponadto, w sytuacji gdyby narzędzie to było powszechnie używane przez samorządy do opracowania regionalnych i lokalnych programów zdrowotnych istnieje duże prawdopodobieństwo znacznej poprawy jakości tego typu programów w przyszłości (które obecnie są często na niskim poziomie metodologicznym) i bardzo ułatwiłoby to proces opiniowania tych programów przez AOTM: *"dla nas to byłoby ułatwienie, bo my byśmy już takie analizy dostawali, po prostu. Ewentualnie przy pomocy takiego narzędzia byśmy po prostu to weryfikowali, czy zrobili dobre założenia".*

Zwrócono uwagę na pewną użyteczność tego narzędzia w obecnym kształcie ze względu na udostępnienie w nim zbiorczych danych epidemiologicznych GUS ułożonych kodami ICD 10, które wykorzystywane są przez ten dział w analizach w zakresie określenia śmiertelności na danym terenie, z powodu danej choroby, w podziale na lata: *"to narzędzie jest świetne, bo my to mamy zebrane w jednym miejscu".* W tym kontekście respondent stwierdził, że byłby mimo wszystko zainteresowany wprowadzeniem (w porozumieniu z dyrektorem) chociażby testowo tego narzędzia w całym swoim dziale, tak aby umożliwić analitykom sprawdzenie na ile narzędzie to byłoby im potrzebne w uzyskiwaniu właśnie danych epidemiologicznych. W związku z tym rekomendowane jest wsparcie testera w tym zamierzeniu.

#### **II.2.2.3 Adekwatność do potrzeb pozostałych działów AOTM**

W opinii testera wskazane byłoby skonsultowanie użyteczności narzędzia ZDROWIE również z pozostałymi działami Agencji. Nie dysponuje on jednak informacjami czy w innych działach ktokolwiek testował to narzędzie. Wiadomo, że w seminarium konsultacyjnym w sierpniu 2011 roku brali udział pracownicy również z innych działów i nie zgłosili później uwag do narzędzia. Również zaproszenie do wywiadu skierowane do innego wydziału nie spotkało się z odzewem. Uzyskano informację od kierownictwa Wydziału ds. Systemów Ochrony Zdrowia, że tylko jedna osoba testowała to narzędzie.

Jako podmiot rekomendowany do dalszego etapu testowania wskazano w szczególności Dział Raportów i Oceny Raportów (DRiOR) AOTM, który zajmuje się wnioskami refundacyjnymi, kwalifikowaniem świadczeń i ocenami programów terapeutycznych NFZ: "*Szkoda, że oni się nie zaangażowali, bo mogliby mieć dużo uwag, kto wie czy nie więcej ode mnie."*

#### **II.2.2.4 Adekwatność do potrzeb Departamentu Polityki Zdrowotnej MZ**

Na podstawie przeglądu przepisów i opinii testera adekwatność narzędzia do potencjalnych potrzeb DPZ MZ oceniono wysoko. Departament ten zajmuje się *Narodowym Programem Zdrowia na lata 2007-2015* i ewaluacją programów samorządowych, które funkcjonują w obrębie programu krajowego. Narzędzie te mogłoby być przydatne szczególnie w obszarze ewaluacji tych programów.

#### **II.2.2.5 Adekwatność do potrzeb samorządów regionalnych i lokalnych**

Z uwagi na fakt, że narzędzie jest obecnie rozbudowywane w kierunku uwzględnienia potrzeb administracji samorządowej – co oceniono bardzo pozytywnie - (dane na poziomie regionu i prawdopodobnie również powiatu) odpowiedzialnej za tworzenie programów zdrowotnych rekomendowane byłoby zaproszenie do konsultacji oraz etapu testowania również przedstawicieli wybranych samorządów. W wyborze odpowiednich przedstawicieli można zastosować kryterium wyboru tych instytucji, których programy zdrowotne AOTM wskazuje jako programy o wysokiej jakości (często przygotowywane przez konsultantów wojewódzkich).

Należy równocześnie zauważyć, że na poziomie JST może wystąpić duży problem z samą obsługą tego narzędzia. Dlatego też w przypadku tego typu odbiorcy planowane szkolenia wydają się niezwykle cenne: "*myślę, że to jest ciężka praca, ale gdyby to się udało*, *to byłaby świetna sprawa, gdyby oni sobie potrafili ocenić te swoje programy pod tym kątem czy warto jest zapłacić te pieniądze i robić taki program czy nie".*

### **II.2.3 Użyteczność - w odniesieniu do przydatności w codziennej pracy adresatów**

#### *Użyteczność: średnia/niska*

Użyteczność i skuteczność narzędzia w obecnym kształcie w odniesieniu do codziennej pracy adresatów oceniono nisko. Zidentyfikowano więc obszary do usprawnienia.

#### **II.2.3.1 Przydatność do codziennej pracy**

Z uwagi na brak podjętej decyzji o akceptacji narzędzia ZDROWIE na poziomie kierownictwa AOTM narzędzie to na obecnym etapie nie jest wykorzystywane w codziennej pracy Agencji. Zwrócono uwagę również na potrzebę konsultacji narzędzia z działem metodologicznym Rady Przejrzystości Agencji, która odpowiada za opracowanie narzędzi stosowanych przez tę instytucję.

#### **II.2.3.2 Dostępność i aktualizacja danych**

Wysoko oceniono użyteczność zawartych w narzędziu danych epidemiologicznych do codziennej pracy DPZ AOTM. Zwrócono jednocześnie uwagę na potrzebę bieżącej aktualizacji danych GUS, których dostępność jest i tak bardzo opóźniona: *"Oczekiwałbym, że autorzy będą tego skrupulatnie pilnować, że jak tylko pojawią się te dane to one będą, aby nie było dodatkowego poślizgu w aktualizacji tego narzędzia, bo wtedy to traci sens trochę. Ale to jest do przyjęcia, bo taka jest specyfika dostępności danych w Polsce i osoby decyzyjne, które korzystają z danych wiedzą, że jest taka ich dostępność."*

#### **II.2.3.3 Obsługa narzędzia i podręcznik**

Narzędzie w obecnym kształcie jest łatwe w obsłudze i nie powinno sprawiać trudności pracownikom takich instytucji jak AOTM czy MZ. Może natomiast nie być w pełni przyjazne dla takich odbiorców jak samorządy odpowiedzialne za przygotowanie programów zdrowotnych. Barierą dla tych ostatnich może być brak pełnego zrozumienia stosowanych pojęć i przyjętej metodologii, a nawet sama obsługa programu Excel.

Użyteczność i przejrzystość podręcznika oceniono bardzo wysoko. Dla testera szczególnie przydatne były tzw. zrzuty z ekranu. Z dużym zainteresowaniem odniósł się również do planów przygotowania wersji multimedialnej. Natomiast dla poziomu samorządowego wskazane byłoby uzupełnienie podręcznika o poszerzony teoretyczny wstęp, który omawiałby w większym zakresie i w bardzo przystępny sposób podstawowe pojęcia. Tester narzędzia wyraził wątpliwość, czy większość osób odpowiedzialnych za przygotowanie samorządowych programów orientuje się czym są np. *utracone lata życia*.

Ponadto cenne byłoby również uzupełnienie podręcznika o kolejne studia przypadków dotyczące zarówno programów monitorialnych jak i samorządowych (regionalnych i lokalnych).

Zidentyfikowano niewielką liczbę uwag technicznych (tj. niedziałający wciąż *czerwony przycisk powtórnej analizy,* zacinanie się przycisków *wstecz/idź dalej)* oraz estetycznych (tj. poszerzenie komórek aby opcja wyświetlała się w całości).

#### **II.2.3.4 Szkolenia**

Szkolenia z zakresu obsługi narzędzia ZDROWIE będą kluczowym etapem mającym wpływ na zwiększenie przydatności narzędzia w codziennej pracy użytkowników. W opinii Kierownika DPZ AOTM szkolenia, zarówno dla pracowników tego konkretnego działu jak i innych działów tej instytucji, byłyby bardzo potrzebne.

Z dużym zainteresowaniem zapoznano się z dwoma studiami przypadków uwzględnionymi w podręczniku i podkreślono, że szczególnie pomocne byłoby aby w programie szkoleń uwzględnić wiele studiów przypadków odnoszących się do konkretnych krajowych programów zdrowotnych. Należy zauważyć jednak, że o ile zainteresowanie i frekwencja na szkoleniach pracowników takiej instytucji jak AOTM zależeć będzie głównie od akceptacji narzędzi przez dyrekcję, to – niestety - w opinii respondenta *"na poziomie dyrektorów (…) nie ma takiego zainteresowania, nie ma jakby przekonania do tego narzędzia bo inicjatywa jest oddolna".* Dlatego też, w celu zapewnienia odpowiedniej liczby uczestników szkoleń, na kolejnym etapie testowania narzędzia rekomendowane byłoby podjęcie działań mających na celu większe zaangażowanie dyrekcji poszczególnych działów tej instytucji:*"Generalnie myślę, że zainteresowanie byłoby bardzo duże, bo jest u nas głód wiedzy, zwłaszcza, że jest dużo nowych analityków(…). Ale trzeba by przekonać dyrektorów aby pchnęli zespół i nie przeszkadzali."*

Planując program szkoleń należy również uwzględnić co najmniej dwa typy odbiorców: pracowników takich instytucji centralnych jak AOTM czy MZ oraz przedstawicieli samorządów zajmujących się opracowywaniem lokalnych i regionalnych programów zdrowotnych. W przypadku tych ostatnich wskazane będzie uwzględnienie zarówno w programie jak i kolejnej wersji podręcznika części wprowadzającej, poświęconej zdefiniowaniu kluczowych pojęć, gdyż wiedza autorów programów samorządowych może okazać się –jak zauważył tester - niewystarczająca aby zrozumieć istotę narzędzia: *"Dla nas część wstępna dotycząca definicji nie jest niezbędna na szkoleniu, bo my tę wiedzę posiadamy, natomiast dla gmin, samorządowców, to jak najbardziej".*

W rozmowie z respondentem zwrócono również uwagę, że potencjalnym odbiorcą narzędzia i uczestnikiem szkoleń mogłyby być organizacje, które zajmują się pisaniem programów zdrowotnych dla samorządów.

### <span id="page-15-0"></span>**II.3 Środowisko**

 $\overline{a}$ 

Narzędzie iSWORD ŚRODOWISKO - zgodnie z opisem autorów - przeznaczone jest do analiz i oceny wpływu regulacji mogących wpłynąć na stan środowiska naturalnego w Polsce poprzez emisję gazów cieplarnianych. Jest ono jednym z 4 zaplanowanych modułów dotyczących środowiska naturalnego, przewidzianym do stworzenia w ramach analizowanego projektu. Pozostałe moduły, oprócz wspomnianego powyżej, koncentrującego się na emisji gazów cieplarnianych, skupiać się mają na problematyce a) bioróżnorodności, b) gospodarki odpadami i c) zanieczyszczeń powietrza. W chwili realizacji niniejszej ewaluacji ukończono prace nad wersją wstępną modułu BIORÓŻNORODNOŚĆ (przygotowane zostało samo narzędzie oraz odpowiedni podręcznik). Nie jest przesądzone, czy w ramach projektu stworzone zostaną pozostałe dwa - zaplanowane wcześniej - moduły. Główną przyczyną ewentualnego wycofania się z ww. działań jest, zgodnie z opinią KMT i autorów stworzonych już dwu modułów, brak odpowiednich, rzetelnych danych ("parametrów") pozwalających na stworzenie wiarygodnego narzędzia. W przypadku wątpliwych dwu modułów dane wejściowe miałyby w wielu przypadkach charakter raczej uznaniowy, jakościowy, co niekorzystnie wpłynęłoby na wyniki uzyskiwane przez moduły i stałoby w sprzeczności z założeniami projektu, który miał dostarczyć wiarygodnych narzędzi do ilościowych AKK.

Warto podkreślić, że podobne problemy wystąpiły również w dwu oddanych do użytku modułach. W module ŚRODOWISKO jego autor ma nadzieję na pozyskanie odpowiednich danych umożliwiających pogłębienie dokonywanych analiz, m.in. dzięki kontaktom i informacjom uzyskanym w trakcie dalszych konsultacji. Autor powyższego narzędzia zwraca uwagę na rolę dostępu do precyzyjnych danych pierwotnych – przybliżenia i oszacowania jest w stanie stworzyć sam zespół IBS, odbiłoby się to jednak negatywnie na dokładności analiz. Moduł BIORÓŻNORODNOŚĆ stworzony został w oparciu o doświadczenia i dane niemieckie; bazując na nich i wprowadzając pewne korekty dopasowujące moduł do polskich realiów, zespół projektowy był w stanie "przy dużych zastrzeżeniach" zaprezentować narzędzie. W opinii KMT w trakcie spotkań konsultacyjnych wyszedł na jaw brak zainteresowania użytkowników komponentem/modułem dotyczącym gospodarki ściekowej, który skądinąd i tak mógłby mieć jedynie charakter bardzo "jakościowy".

W trakcie niniejszej ewaluacji zajmowano się jedynie modułem iSWORD ŚRODOWISKO, stąd częste późniejsze zamienne używanie pojęć "moduł" i "narzędzie". Omawiane narzędzie *"oszacowuje, w jakim stopniu rozważane przez użytkownika przedsięwzięcie wpłynie na emisje gazów cieplarnianych, a następnie dokonuje wyceny kosztów, które są z nimi związane."*<sup>5</sup> . Jak podkreśla autor narzędzia: *"nie jest ono przeznaczone do szczegółowych i wyczerpujących ocen skutków regulacji w obszarze polityki energetycznej i klimatycznej (…), a raczej do analizy oddziaływania regulacji i publicznych przedsięwzięć w innych obszarach, gdzie wpływ na środowisko nie powinien być pomijany (np. transport czy edukacja)*" 6 .

<sup>5</sup> Piotr Bartkiewicz, *Ocena kosztów i korzyści publicznych przedsięwzięć z pomocą narzędzia iSWORD Środowisko. Materiał szkoleniowy*, wersja z dn. 29.04.2011r., Instytut Badań Strukturalnych, s. 4.  $6$  Tamże, s.4.

#### **II.3.1 Trafność – w kontekście wyboru obszarów tematycznych**

#### *Trafność: wysoka*

Za wstępnym wyborem obszaru ŚRODOWISKA (w tym szczególnie obszaru emisji gazów cieplarnianych) stała konstatacja członków zespołu IBS, którzy zauważyli, że na poziomie urzędów centralnych od kilku lat coraz intensywniej trwają próby włączenia kwestii środowiskowych w główny nurt prowadzenia polityk publicznych. Co więcej - jak podkreślił KMT - zespół IBS brał już udział w projektach, których integralną część stanowiło szacowanie skutków emisii CO<sub>2</sub>. Zauważono również, że Komisia Europejska od kilku lat kładzie duży nacisk na to, aby uwzględnić wpływ różnego rodzaju działań (nawet na szczeblu lokalnym - np. budowa szkoły) na emisję  $CO<sub>2</sub>$  ze względu na przyjęte/założone odmienne warianty inwestycji. Przeprowadzona została również wstępna analiza istniejącego ustawodawstwa i praktyk w obszarze przygotowywania OSR w zakresie ochrony środowiska (autor: Piotr Bartkiewicz). Jak zostało tam podkreślone: "*W ocenach dużo większy nacisk kładzie się na koszt finansowy dla sektora publicznego niż na korzyści społeczne wynikające z wdrożenia regulacji, które na ogół opisywane są w kategoriach jakościowych"*, co – jak się wydaje – najdobitniej potwierdza potrzebę przygotowania odpowiedniego narzędzia do AKK. Dodatkowych danych i pomocy w przeglądzie ustawodawstwa i praktyk na poziomie europejskim dostarczył partner niemiecki, tj. działające od 1986 r. Forschungszentrum für Umweltpolitik  $(FFU)^7$  przy Freie Universität Berlin. Podczas spotkania Komitetu Sterującego okazało się jednak, że narzędzie ŚRODOWISKO wyprzedza zainteresowanie ugruntowane w obowiązujących w Polsce aktach prawnych. Jak jednak utrzymuje KMT obecnie trwa etap przekonywania do skorzystania z narzędzia (co może wynikać z faktu, że chwilowo, wbrew intencjom Komisji Europejskiej, w Polsce nie ma w OSR obowiązku badania wpływu regulacji na środowisko). Jak ujęto: *"jest to narzędzie przyszłościowe, mające zachęcić i przekonać, że wykonanie takich oszacowań niekoniecznie musi być bardzo skomplikowane"*. Można stwierdzić, że Kierownictwo projektu w pełni świadomie podjęło decyzję o wyborze obszaru tematycznego nie będącego obecnie w głównym polu zainteresowania instytucji publicznych, który to jednak obszar może w przyszłości stać się punktem centralnym przy tworzeniu OSR (z doświadczeń partnerów niemieckich wynika, że proces przechodzenia od etapu na jakim znajduje się dziś polska legislacja do etapu w którym mierzy się wpływ na środowisko nawet małych dróg lokalnych zajmuje ok. 10 lat). Warto zauważyć, że przyjęta strategia "zachęcania" nie jest sprzeczna z celami postawionymi przed projektem w "*Strategii wdrażania projektu iSWORD*", bowiem jako drugą z kolei miarę sukcesu projektu uznano tam "*wzrost świadomości konieczności opracowywania rzetelnych*, *kompleksowych OSR"<sup>8</sup> .* Już obecnie można stwierdzić, że narzędzie ŚRODOWISKO w swym obecnym kształcie ma duże szanse na przyczynienie się do ww. celu. Przy takim ujęciu tematu trafność wyboru obszaru tematycznego można ocenić wysoko.

Zgodnie z wynikami analiz strony polskiej i niemieckiej, nie istnieją narzędzia o podobnym charakterze. Skądinąd wiadomo o istnieniu w Niemczech narzędzia obejmującego swym zasięgiem m.in. obszar środowiska, jednak o nieco innym charakterze<sup>9</sup>.

 $\overline{a}$ 

<sup>7</sup> Environmental Policy Research Centre.

<sup>8</sup> *Strategia wdrażania projektu innowacyjnego p.n. "Innowacyjny System Wspierania Oceny Regulacji i Decyzji Inwestycyjnych – iSWORD*, s. 16.

<sup>&</sup>lt;sup>9</sup> por.: <http://www.baumgroup.com/default.asp?ShowNews=127> (umieszczony na powyższej stronie link prowadzący bezpośrednio do narzędzia:<http://www.point3d.de/>jest obecnie nieaktywny, co uniemożliwia bliższe zapoznanie się z nim); opis narzędzia znaleźć można w: Schepelmann P., Volkery A., Zieschank R., *POINT3D Integration von Nachhaltigkeitszielen in sektorale Politiken. Endbericht, Forschungsstelle für Umweltpoliti*k, Berlin kwiecień 2005 r.; Warto zauważyć, że Klaus Jacob, będący głównym ekonomistą w Instytucie, należy do zespołu partnera ponadnarodowego projektu iSWORD.

#### **II.3.2 Adekwatność -– w kontekście rzeczywistych potrzeb użytkowników**

#### *Adekwatność: średnia*

Z uzyskanych informacji wynika, że osoby testujące dotychczas narzędzie (pracownicy Ministerstwa Gospodarki) wstępnie wyrażają zainteresowanie używaniem narzędzia, o ile tylko pogłębione zostaną dotychczas istniejące możliwości przeprowadzania analiz, czyli o ile narzędzie dostosowane zostanie do potrzeb bardziej wymagających użytkowników. Narzędzie (a z pewnością przynajmniej dwa jego istniejące już moduły) potencjalnie może służyć pomocą również przy przeprowadzaniu analiz wymaganych w postępowaniu Oceny Oddziaływania na Środowisko (OOŚ) i w tzw. strategicznym OOŚ. W odniesieniu do modułu dotyczącego gazów cieplarnianych pojawia się problem braku wyraźnego i ostatecznego zdefiniowania kręgu potencjalnych odbiorców analiz dostarczanych przez narzędzie. Narzędzie (w swej dotychczasowej formie) przeprowadza bowiem zbyt uproszczone analizy jak na potrzeby sektora energetycznego i analiz ogólnokrajowych wymaganych przez Ministerstwo Gospodarki, a jednocześnie – w ocenie ewaluatorów – analizy na poziomie zbyt "makro", by mogły być wykorzystane w większości zapotrzebowań typowo regionalnych bądź lokalnych. Sami twórcy narzędzia podkreślali zresztą, że "nie jest ono przeznaczone do szczegółowych i wyczerpujących ocen skutków regulacji w obszarze polityki energetycznej i klimatycznej (…), a raczej do analizy oddziaływania regulacji i publicznych przedsięwzięć w innych obszarach, gdzie wpływ na środowisko nie powinien być pomijany (np. transport czy edukacja)"10.

#### *Rekomendacje*

Przed dokooptowaniem dwu kolejnych testerów Kierownictwo Projektu powinno podjąć decyzję, w jakim kierunku rozwijać narzędzie – czy będzie ono dostarczało głębszych analiz stosunkowo wąskiej grupie osób zainteresowanych (przy czym istnieje duże ryzyko, że ostatecznie, np. z powodu dużej konkurencji bardziej złożonych modeli, narzędzie nie będzie wykorzystywane w oczekiwanym stopniu), czy może przebudować narzędzie tak, aby mogło być ono wykorzystywane przez szersze grono interesariuszy, czy też – co również jest możliwe – rozbudować narzędzie w obu kierunkach. Warto dodać, że już dziś wiadomo, że narzędzie zawiera elementy (np. wskaźnik tzw. ceny węgla), które ograniczają dokładność osiąganych przez nie wyników, sprowadzając je do poziomu pierwszych przybliżeń czy oszacowań. W przypadku wyboru pierwszego rozwiązania przedstawiciele Ministerstwa Gospodarki dostarczyli listę instytucji oraz konkretnych osób mogących być zainteresowanymi wynikami projektu oraz uczestnictwem w testowaniu produktu. W drugim przypadku konieczne jest stworzenie takiej listy. Warto również zauważyć komplementarność na poziomie regionalnym narzędzi iSWORD Środowisko i iSWORD Infrastruktura. Oba te narzędzia mogą być używane do przygotowania dokumentacji (m.in. studiów wykonalności) niezbędnej do ubiegania się o środki z funduszy unijnych i należałoby rozważyć możliwość zwrócenia na to uwagi potencjalnym beneficjentom.

Warto również rozważyć włączenie do "źródeł energii" energii pochodzącej z elektrowni jądrowych.

### **II.3.3 Użyteczność - w odniesieniu do przydatności w codziennej pracy adresatów**

#### *Użyteczność: brak informacji*

 $\overline{a}$ 

<sup>10</sup> Bartkiewicz P., *Ocena kosztów i korzyści publicznych przedsięwzięć z pomocą narzędzia iSWORD Środowisko*, wersja z dn. 21.02.2012r., http://www.isword.pl/pliki-do-pobrania-58.html .

W związku z niemożliwością zorganizowania spotkania z testerem, jego bezpośrednie (tzn. nie pochodzące z relacji twórców narzędzia) opinie nt. funkcjonalności narzędzia są niedostępne. Analogiczna sytuacja dotyczy opinii nt. ewentualnych szkoleń.

### <span id="page-18-0"></span>**II.4 Infrastruktura**

Narzędzie INFRASTRUKTURA służy do szybkiego przeprowadzenia AKK inwestycji drogowej (ew. drogowo-mostowej) przy porównaniu wielu wariantów (w tym tzw. wariantu zerowego).

#### **II.4.1 Trafność – w kontekście wyboru obszarów tematycznych**

#### *Trafność: wysoka*

Zespół IBS właściwie zdiagnozował obszar problemowy w zakresie tematycznym. Utrudnieniem w rozpowszechnieniu narzędzia (na co jednak IBS nie miał wpływu) może być nie do końca szczęśliwe umiejscowienie projektu pod względem czasowym w odniesieniu do okresów programowania, finansowania i rozliczania inwestycji wspieranych z funduszy Unijnych. Oczekiwany okres wzmożonego zapotrzebowania na narzędzie przypada najwcześniej za ok. 3 lata.

Narzędzie jest narzędziem innowacyjnym o tyle, że jest pierwszym szeroko publicznie dostępnym narzędziem używającym wytycznych z "Niebieskiej Księgi: Infrastruktura Drogowa" oraz metodologii opracowanej przez Instytut Badawczy Dróg i Mostów używanej między innymi przy ubieganiu się o dofinansowanie ze źródeł unijnych dla projektów drogowych. Narzędzie (za wyłączeniem modułu dotyczącego wpływu inwestycji drogowych na rynek pracy) opiera się wyłącznie na danych i założeniach pochodzących z dwóch ww. źródeł i ułatwia oraz częściowo automatyzuje, a w efekcie przyspiesza proces dokonywania wyliczeń.

#### **II.4.2 Adekwatność -– w kontekście rzeczywistych potrzeb użytkowników**

#### *Adekwatność: wysoka (potencjalnie)*

#### **II.4.2.1 Proces I fazy testowania i konsultacji**

Po seminarium konsultacyjnym, które odbyło się w dniu 9 marca 2011 roku wprowadzono do narzędzia dość istotne zmiany (np. dodano kategorię dróg podmiejskich). W maju 2011r. Kierownictwo projektu przypadkowo uzyskało informację o mającym miejsce w Gorlicach spotkaniu przedstawicieli Powiatowych Zarządów Dróg, na którym – dzięki uprzejmości organizatora – rozdystrybuowano materiały dotyczące narzędzia. Kierownictwo projektu przypomina jednak, że w pełni oficjalne prawo do szerokiego prezentowania produktu uzyska dopiero po październiku 2012 r. Jako testerów wybrano przedstawicieli PZD w Grodzisku Mazowieckim. 27 września 2011 r. przedstawiono na spotkaniu narzędzie, a później – na prośbę zainteresowanych testerów – pracownik IBS dokonał za pomocą narzędzia analizy kosztów-korzyści realnie planowanej inwestycji drogowej Grodzisk – Żabia Wola. Niestety podczas wizyty ewaluatorów w lutym 2012 r. okazało się, że a) testerzy mieli początkowo duże problemy z przypomnieniem sobie uprzedniego spotkania z przedstawicielami IBS (dopiero dokument AKK drogi do Żabiej Woli pozwolił im przypomnieć sobie fragmenty prezentacji), b) osoba, która zdaniem kierownika PZD była z nim na spotkaniu jako "*specjalista od Excela",* najprawdopodobniej od dość dawna nie pracuje w ww. instytucji, c) kierownik instytucji, po krótkiej prezentacji możliwości programu dokonanej przez jednego z ewaluatorów, wyraził chęć przybliżenia sobie podstaw Excela, d) ww. komórka organizacyjna nie jest w powiecie grodziskim odpowiedzialna za przygotowanie AKK. Ewaluatorzy przekazali pracownikowi PZD zainteresowanemu narzędziem płyty instalacyjne oraz materiały reklamowe projektu.

Z przeprowadzonych analiz dokumentacji wynika, że ze względu na zastrzeżenia metodologiczne narzędzie INFRASTRUKTURA przeznaczone jest do stosowania w odniesieniu do projektów dotyczących dróg gminnych, powiatowych, a także wojewódzkich (dla tych ostatnich, w niektórych przynajmniej województwach istnieją i są stosowane bardziej złożone modele sieciowe). Jest ono doskonale przygotowane, aby w przyszłości mogło okazać się bardzo użyteczne w szczególności dla projektów inwestycji drogowych dofinansowanych ze środków Unijnych w kolejnym okresie programowania (2014-2020), a być może również w następnych. Jak dotychczas, zarówno w okresie 2004-2006, jak i 2007- 2013 niezbędnym załącznikiem dokumentacji projektowej było studium wykonalności, którego integralną część stanowiła AKK, wykonywana – w przypadku projektów drogowych – właśnie w oparciu o wytyczne z "Niebieskiej Księgi" i metodologię IBDiM. Istnieje jednak swoiste ryzyko, że narzędzie będzie wykorzystywane wyłącznie przez firmy zajmujące się pomocą przy przygotowywaniu dokumentacji projektowej i wniosku o dofinansowanie.

#### *Rekomendacje*

Zainteresowanie Urzędów Marszałkowskich (np. za pośrednictwem MRR) narzędziem, które mogłoby być obowiązkowo używane przy składaniu wniosku o dofinansowanie inwestycji drogowych. Użycie narzędzia ujednoliciłoby nieco kryteria, usprawniło proces oceny projektów oraz wyeliminowało część możliwości dokonywania przekłamań we wnioskach. W związku z rozpoczynającym się procesem opracowywania nowych Regionalnych Planów Operacyjnych dla poszczególnych województw oraz tworzenia wytycznych do oceny wniosków na lata 2014-2020, najbliższe półrocze jest najwłaściwszym momentem na podjęcie próby takiego rozpowszechnienia narzędzia.

Jednym z elementów procesu rozpowszechniania narzędzia mogłoby być zwrócenie się Kierownictwa projektu do MRR o umieszczenie na stronie http://www.funduszestrukturalne.gov.pl/Wiadomosci/Fundusze+na+lata+2007- 2013/ocena\_efektywnosci\_ekonomicznej\_inwestycji\_drogowo\_mostowych.htm linku prowadzącego do narzędzia iSWORD INFRASTRUKTURA.

Wskazane jest właściwe dobranie dalszych oraz zmiana dotychczasowych testerów. Z uzyskanych informacji wynika, że zakres obowiązków i zainteresowań PZD w Grodzisku Mazowieckim nie obejmuje przygotowania AKK. Wskazano również, że instytucją właściwą byłoby w tym przypadku Starostwo Powiatowe w Grodzisku. W zależności od lokalnych uwarunkowań organy/instytucje zajmujące się przygotowaniem AKK dla dróg lokalnych (szczególnie powiatowych) są umiejscowione w różnych urzędach i nie istnieje prosta reguła pozwalająca bez każdorazowego zbadania zależności z góry stwierdzić jak wygląda podział kompetencji na danym terenie.

### **II.4.3 Użyteczność - w odniesieniu do przydatności w codziennej pracy adresatów**

#### *Użyteczność: wysoka*

Narzędzie jest w miarę technicznych ograniczeń doskonale przygotowane by służyć pomocą osobom z niego korzystającym - nawet tym sporadycznie używającym MS Excel w codziennej pracy.

Ze względu na szeroką bazę adresatów (przedstawiciele instytucji samorządowych szczebla lokalnego i regionalnego) narzędzie iSWORD Infrastruktura powinno być zaprezentowane zdecydowanie najszerzej spośród wszystkich 4 narzędzi projektu. Oczekiwany profil odbiorcy sprawia, że najprawdopodobniej będą to szkolenia wyłącznie na poziomie podstawowym. Dotychczasowi testerzy wyrażają zainteresowanie uczestnictwem w takim właśnie szkoleniu.

### <span id="page-20-0"></span>**II.5 Emerytury**

Narzędzie iSWORD EMERYTURY służy do szacowania takich parametrów systemu emerytalnego jak m.in. udział poszczególnych filarów systemu emerytalnego w tworzeniu kapitału emerytalnego uczestników powszechnego systemu emerytalnego (urodzonych po 1949 r.) w podziale na wykształcenie, wiek i płeć, a dzięki zintegrowaniu narzędzia z modelem demograficznym SYMDEM II pozwoli także na prognozowanie liczby emerytów, łącznych wpływów i wypływów z Funduszu Ubezpieczeń Społecznych z tytułu wypłacanych emerytur oraz wpływu zobowiązań emerytalnych na stan finansów publicznych.

Na wstępie należy przypomnieć, że ewaluatorzy, jak i testerzy, mieli dostęp do wersji narzędzia z lutego 2012 r. Obecnie trwają prace końcowe nad kolejną, udoskonaloną wersją narzędzia i twórcy narzędzia uwzględnili już pewną część uwag.

#### **II.5.1 Trafność – w kontekście wyboru obszarów tematycznych**

#### *Trafność: wysoka*

Okoliczności zewnętrzne (tj. wyraźne zdynamizowanie w przeciągu ostatniego roku dyskusji nt. ewentualnych zmian w polskim systemie emerytalnym oraz związane z tym zmiany legislacyjne) sprawiły, że narzędzie iSSWORD EMERYTURY niewątpliwie pojawiło się w pożądanym momencie i kształcie. Można pokusić się o stwierdzenie, że osiągnięty poziom trafności, będący pewnego rodzaju pochodną obecnego zapotrzebowania na narzędzie, przekroczył oczekiwania i założenia przyjęte na poziomie planowania niniejszego projektu.

Narzędzie jest narzędziem innowacyjnym. Istnieją w Polsce co prawda inne modele (np. pracujący na potrzeby ZUS model FUS10), być może co najmniej fragmentami bardziej precyzyjne (co wynikać może z faktu użycia do ich budowy baz danych niedostępnych dla IBS), ale nie są one udostępniane szerszemu gronu odbiorców, w przeciwieństwie do modelu stworzonego przez IBS.

### **II.5.2 Adekwatność -– w kontekście rzeczywistych potrzeb użytkowników**

#### *Adekwatność: wysoka*

Z obserwacji wynika, że grupą odbiorców najintensywniej korzystającą z narzędzia i zgłaszającą najwięcej uwag, są sami pracownicy i współpracownicy IBS. Choć być może w założeniach projektu grupa docelowa miała mieć nieco inny kształt, to jednak efekty osiągane przez ww. osoby uwidaczniają potencjał narzędzia i przekraczają znacznie poziom wyników/rezultatów założony na etapie planowania projektu. Już dziś bowiem, w oparciu o wyniki otrzymane z narzędzia, powstały artykuły do prasy codziennej, wystąpienia na konferencjach naukowych i publikacje naukowe. Narzędzie było już wykorzystane również przy tworzeniu Długookresowej Strategii Rozwoju Kraju, a także przy opiniowaniu OSR dla Kancelarii Prezydenta.

Użycie narzędzia przez instytucje zewnętrzne w stosunku do IBS przy tworzeniu OSR ograniczone jest przez fakt, że narzędzie nie jest narzędziem mikrosymulacyjnym (co ze względu na koszty, dostępność danych oraz możliwości obliczeniowe Excela nie ulegnie zmianie), przez brak uwzględnienia całości systemu ubezpieczeń społecznych (co spełnione byłoby w przypadku dołączenia do narzędzia modułu rentowego, a także np. szersze uwzględnienie emerytur mundurowych) oraz przez ograniczoną możliwość korzystania z prognozy aktywności zawodowej, która w testowanej wersji narzędzia dostępna jest jedynie w kilku wariantach (a co wg uzyskanych zapewnień twórców narzędzia zostało udoskonalone w wersji kolejnej).

Wiarygodność wyników narzędzia silnie zależy od czynników zewnętrznych – zarówno od danych włączanych do baz danych, jak i od zmian legislacyjnych (np. decyzja o podwyższeniu wieku emerytalnego czyni automatycznie niedostosowanymi przynajmniej 3 z 4 proponowanych w narzędziu scenariuszy makroekonomicznych). Wymaga to ciągłego nadzoru twórców, o który może być niełatwo po formalnym zakończeniu projektu. Ze względu na duże zainteresowanie członków zespołu IBS używaniem tego akurat narzędzia, zagrożenie to jest jednak stosunkowo ograniczone.

#### *Rekomendacje*

Ze względu na specyfikę grupy faktycznie stosującej narzędzie, etap testowania zewnętrznego, wymaganego przez projekt, niekoniecznie musi wnieść dużo informacji dodatkowych, pomocnych do merytorycznego udoskonalenia narzędzia. Można go zatem już obecnie wykorzystać raczej do zaprezentowania/zareklamowania narzędzia wobec pożądanych osób, czyniąc formalnych testerów niejako ambasadorami narzędzia.

Wskazane byłoby również stworzenie osobnego modułu, umożliwiającego użytkownikowi szersze skorzystanie z możliwości stwarzanych przez Symdem II.

Dla powodzenia projektu istotne jest regularne aktualizowanie narzędzia (por. ww. scenariusze makroekonomiczne) i podjęcie odpowiednich kroków umożliwiających jego aktualizację również po zakończeniu projektu.

### **II.5.3 Użyteczność - w odniesieniu do przydatności w codziennej pracy adresatów**

## *Użyteczność: wysoka/średnia*

Zdefiniowana w projekcie grupa docelowych adresatów korzysta z narzędzia nieproporcjonalnie rzadziej w stosunku do zespołu współpracowników IBS. W jednym przypadku testerzy nie mogli skorzystać w pożądany przez siebie sposób z narzędzia (ww. problemy ograniczonej dostępności prognoz aktywności zawodowej) i przekazali zlecenie wykonania obliczeń do IBS (co zostało zrobione). Prawdopodobnie zmiany w kolejnej wersji narzędzia ograniczą te problemy. Trudno stwierdzić, czy fakt zlecania zespołowi IBS przez innych potencjalnych adresatów narzędzia z administracji prognoz możliwych do wykonania za pomocą iSWORD Emerytury wynika z niedostępności narzędzia czy też raczej z brak czasu i braku zaufania do własnych kwalifikacji metodologicznych.

Testerzy wyrażają zainteresowanie dalszym uczestnictwem w procesie testowania narzędzia. Za rozsądną uważają propozycję podziału szkoleń na szkolenia dla osób mniej i bardziej zaawansowanych, przy czym nie są zupełnie zainteresowane udziałem w szkoleniach podstawowych. Ze względu na prezentowany przez nich poziom znajomości Excela udział w szkoleniu na poziomie zaawansowanym byłby interesujący dla nich wyłącznie w przypadku dołączenia do narzędzia (i programu szkolenia) osobnego modułu pozwalającego w pełni wykorzystać możliwości modelu Symdem II.

#### *Rekomendacje*

Narzędzie działa w sposób bardzo poprawny. Ewentualną barierą wydaje się być raczej tymczasowy brak szerszej świadomości istnienia narzędzia, co zostanie najprawdopodobniej usunięte w przeciągu najbliższych 6 miesięcy.

## <span id="page-23-0"></span>**ROZDZIAŁ III.Wnioski i rekomendacje**

W rozdziale tym przedstawiono główne wnioski z badania oraz zaproponowano listę rekomendacji proponowanych do wdrożenia w celu usprawnienia dalszej realizacji projektu. W poniższej tabeli zawarto wszystkie ogólne oceny odnoszą się do 3 kryteriów ewaluacyjnych dla każdego z narzędzi.

| Tabcia o I ousumoname ocen profesiu io 11 ORD - 11 oumesicmu uo inuczon fen in fiction chanaacji |                             |                                |                                    |                               |  |  |  |
|--------------------------------------------------------------------------------------------------|-----------------------------|--------------------------------|------------------------------------|-------------------------------|--|--|--|
| kryterium<br>ewaluacyjne                                                                         | narzędzie<br><b>ZDROWIE</b> | narzędzie<br><b>ŚRODOWISKO</b> | narzędzie<br><b>INFRASTRUKTURA</b> | narzędzie<br><b>EMERYTURY</b> |  |  |  |
| trafność                                                                                         | wysoka                      | wysoka                         | wysoka                             | wysoka                        |  |  |  |
| adekwatność                                                                                      | wysoka                      | średnia                        | wysoka (potencjalnie)              | wysoka                        |  |  |  |
| użyteczność                                                                                      | średnia/niska               | brak informacji                | wysoka                             | wysoka/średnia                |  |  |  |

**Tabela 5 Podsumowanie ocen projektu iSWORD w odniesieniu do kluczowych kryteriów ewaluacji**

**Źródło 5** Opracowanie własne na podstawie wyników badania.

#### *Czy wypracowany produkt faktycznie pomaga wypełnić lukę (brak narzędzi), jaka została zdefiniowana na początku projektu?*

Wszystkie spośród czterech narzędzi w stopniu wysokim pomagają wypełnić lukę zdefiniowaną na początku projektu, tym samym trafność projektu została oceniona wysoko. Oczywistym powodem tak wysokich ocen jest fakt, że podobne narzędzia bądź w ogóle nie istnieją w Polsce, bądź nie są powszechnie dostępne (np. w odniesieniu do narzędzia EMERYTURY jest to stworzony na potrzeby ZUS program FUS10, w odniesieniu do narzędzia ŚRODOWISKO nieujawnione narzędzia używane przez GDOŚ, Ministerstwo Gospodarki i inne instytucje), bądź też wykonują analizy na zdecydowanie innym poziomie szczegółowości lub też dla zupełnie odmiennych typów i wielkości interwencji publicznych (złożone modele sieciowe oraz oprogramowanie modelujące HDM4 dla dróg krajowych w przypadku narzędzia INFRASTRUKTURA działającego na poziomie lokalnym, a co najwyżej - regionalnym). Należy jednak podkreślić pewną istotną trudność w ocenie projektu pod kątem tego kryterium. Wynikała ona z faktu, iż pełny raport z diagnozy w odniesieniu do 4 narzędzi nie został opracowany w formie jednego, scalonego dokumentu.

#### *Czy narzędzia są użyteczne dla adresatów i istnieje realna możliwość, że zostaną włączone do użyteczności?*

W przypadku każdego z narzędzi istnieje realna możliwość włączenia go do użyteczności. Różnice pojawiają się w przypadku odpowiedzi na pierwszą część pytania, dotyczącą użyteczności poszczególnych narzędzi dla adresatów. Ogólną zaobserwowaną w przypadku niniejszego projektu zasadą jest, że im węższe grono adresatów i im bliżej związane jest ono z urzędami centralnymi, tym większe wymagania stawiane są przed narzędziem i tym trudniej spełnić oczekiwania adresatów – czasem, przy założeniach przyjętych na początku projektu jest to wręcz niemożliwe. Przyjmując za grupę adresatów pracowników działów analiz strategicznych urzędów centralnych należałoby stwierdzić, że narzędzia w obecnej, nie pogłębionej - zgodnie z oczekiwaniami adresatów formie (wersja na luty 2012r.) - są użyteczne dla adresatów w stopniu co najwyżej średnim. Jednocześnie, stosunkowo niewielkie zmiany (jak np. planowane wprowadzenie modułu rynku pracy opartego o Symdem II w przypadku narzędzia EMERYTURY, bądź uzyskanie decyzji kierownictwa AOTM o oficjalnej akceptacji narzędzia ZDROWIE w podległej sobie instytucji) znacząco i w prosty sposób podniosłyby użyteczność narzędzia dla ww. adresatów.

Z kolei przy odmiennie zdefiniowanej grupie adresatów (tj. głównie urzędników poziomu regionalnego i lokalnego) narzędzia INFRASTRUKTURA oraz ŚRODOWISKO już w obecnej formie są bardzo użyteczne dla adresatów, a pozostałe dwa narzędzia nie zostały przeznaczone w szczególnym stopniu dla tego grona odbiorców.

#### *Czy stosowane narzędzia odpowiadają oczekiwaniom adresatów i użytkowników, czy są skuteczne?*

Stosunkowo niska dotychczasowa grupa testerów narzędzi (4 osoby) oraz fakt, że nie wszyscy zgodzili się na wzięcie udziału w ewaluacji nie pozwalają na udzielenie w pełni wiarygodnej odpowiedzi na powyższe pytanie. Podobnie jak w odpowiedzi na pytanie nr 2 należy zauważyć, że istnieje bezpośredni związek między umiejscowieniem użytkownika/adresata bliżej administracji centralnej i bliżej zespołów zajmujących się w pracy codziennej analizą, a stopniem wymagań i oczekiwań stawianych narzędziom. Już dziś można stwierdzić, że bez gruntownej (i – zdaniem ewaluatorów – niewskazanej) zmiany założeń projektu (tj. stworzenia stosunkowo prostych narzędzi wspomagających proces tworzenia OSR i jednocześnie upowszechniających i promujących wykorzystanie AKK w wybranych obszarach) niemożliwe jest osiągnięcie dla wszystkich narzędzi wysokiego stopnia spełnienia oczekiwań adresatów i użytkowników. W tym kontekście ewaluatorzy jako właściwe oceniają decyzje Kierownictwa projektu, które pod wpływem informacji uzyskanych na spotkaniach konsultacyjnych i posiedzeniach Komitetu Sterującego, nie podważając założeń projektu, zmieniło za to nieco grupę docelową narzędzia INFRASTRUKTURA i skierowało je do szerokiego grona urzędników szczebla regionalnego i lokalnego. Niewykluczone, że decyzje o podobnej wadze będą musiały zostać podjęte także w odniesieniu do innych narzędzi.

Poniżej przedstawiono tabelę rekomendacji skierowanych do realizatora projektu.

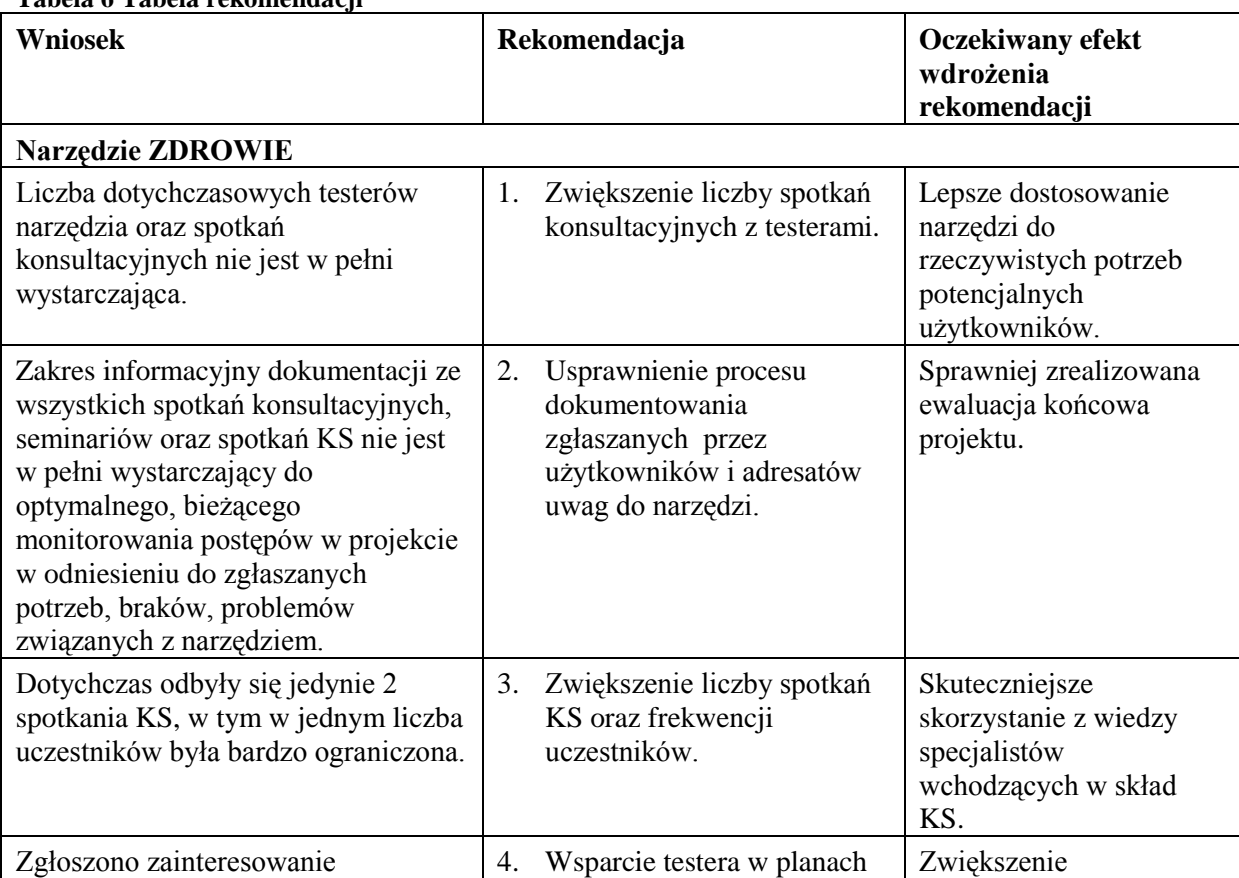

#### **Tabela 6 Tabela rekomendacji**

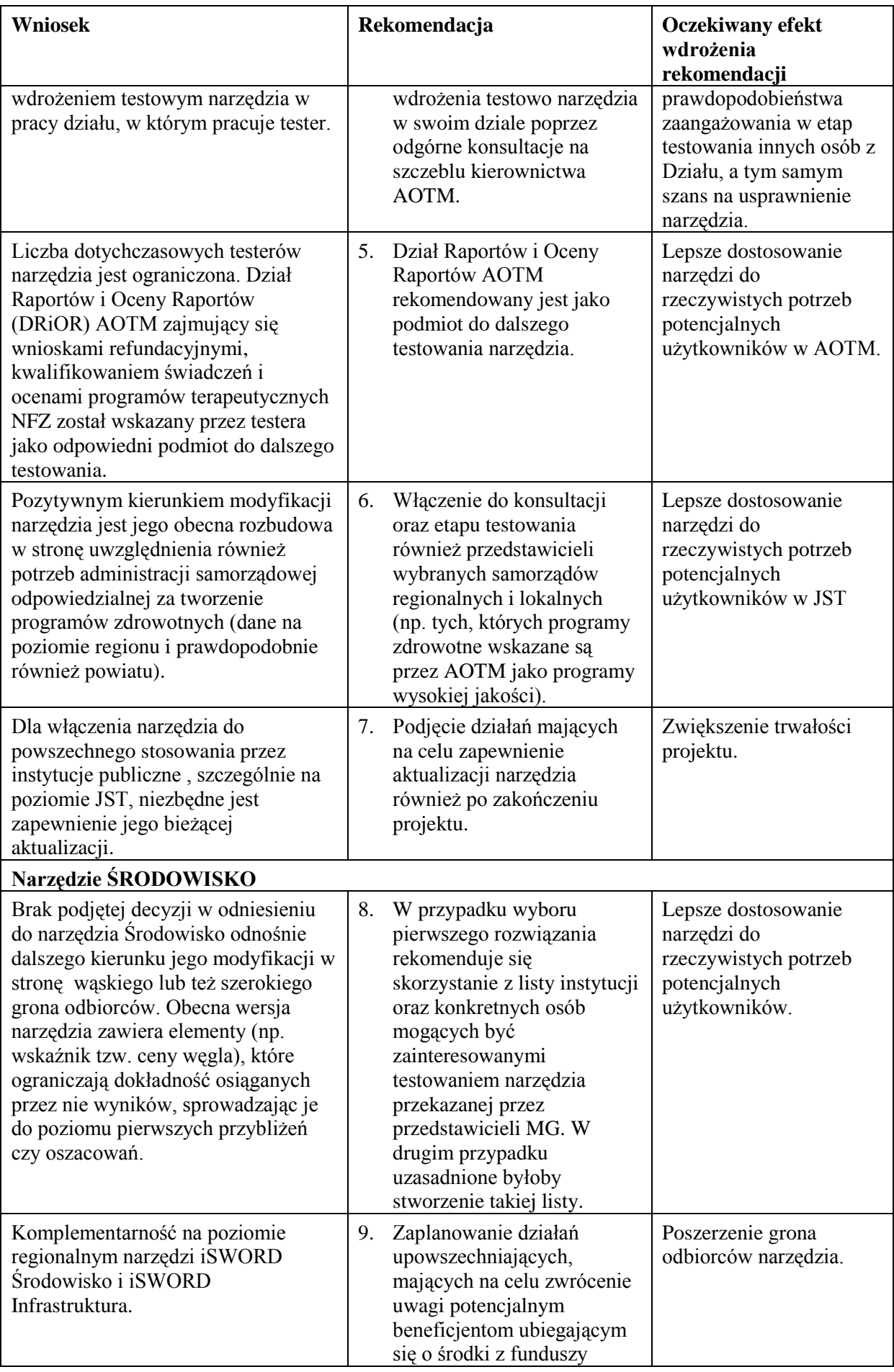

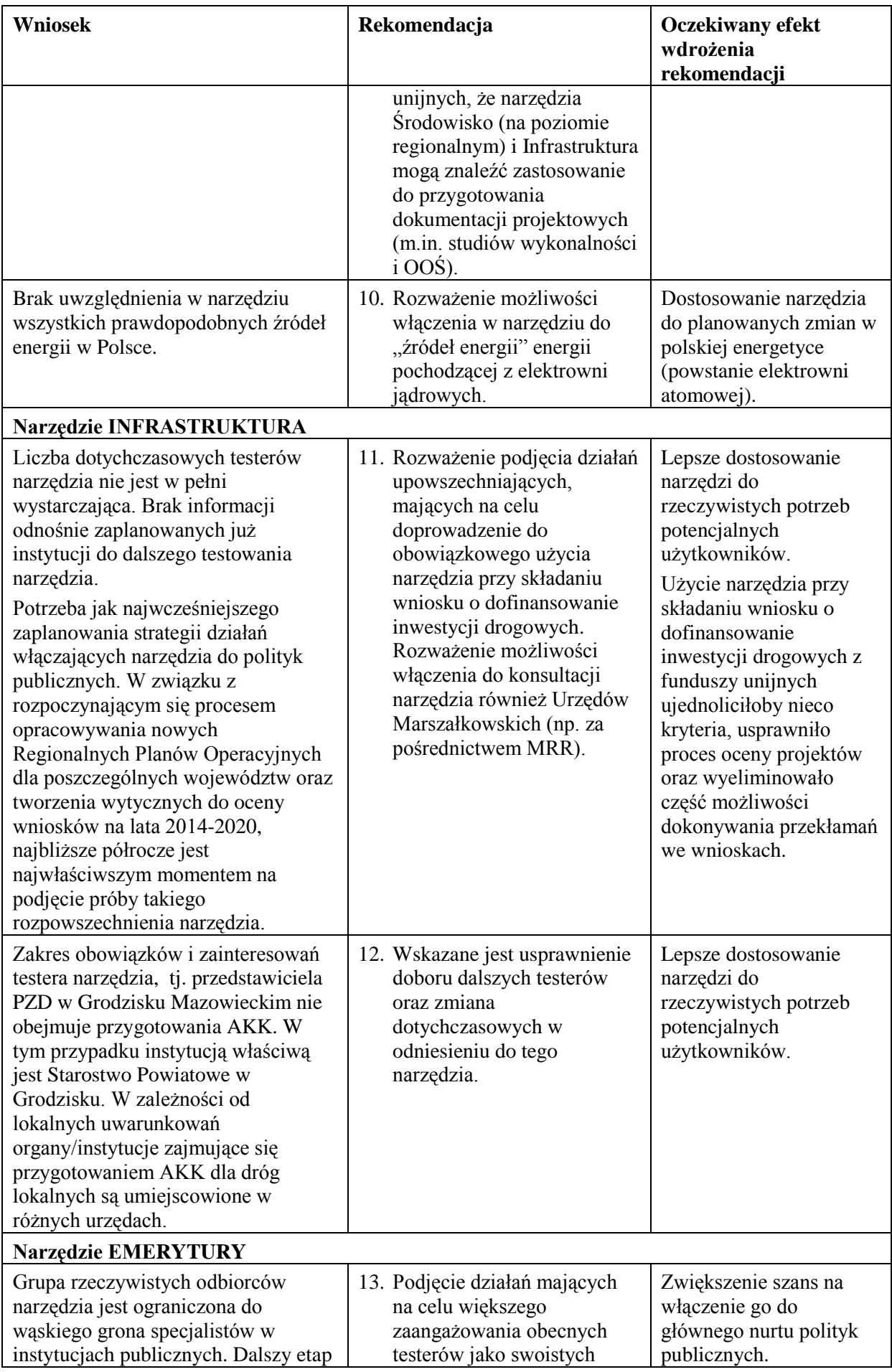

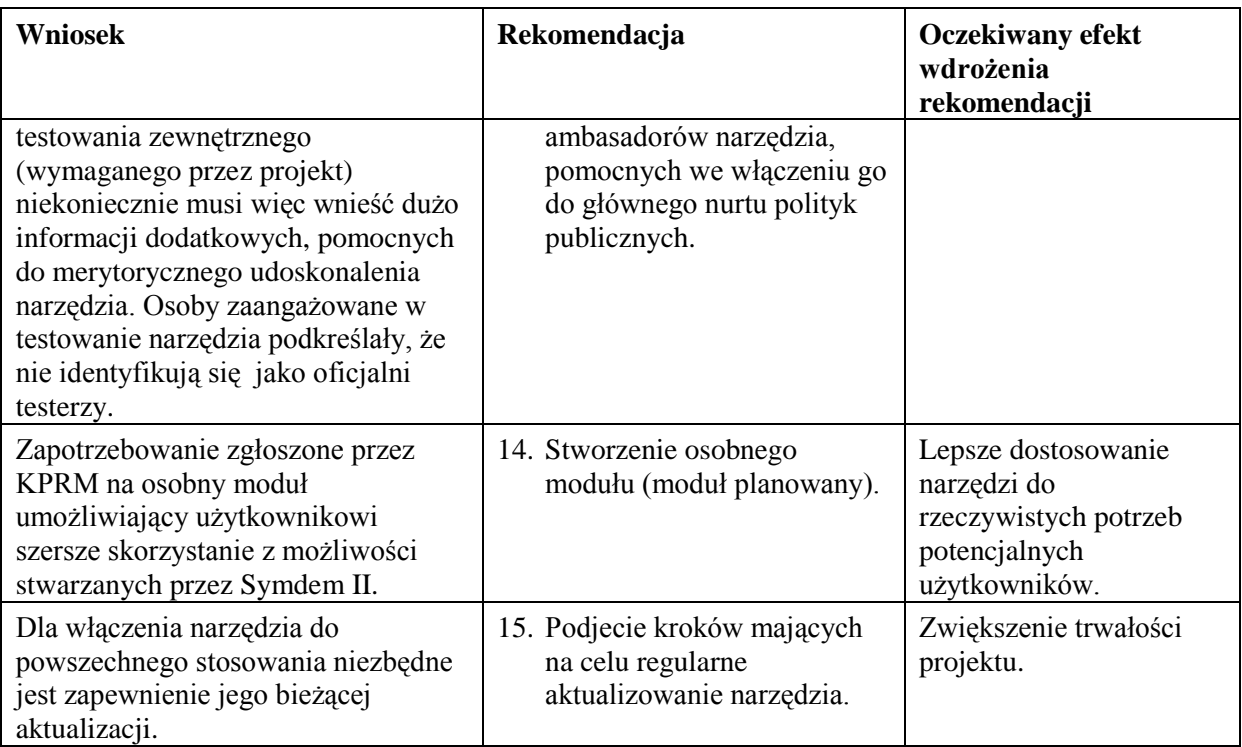

**Źródło 6** Opracowanie własne na podstawie wyników badania.

## <span id="page-28-0"></span>**ROZDZIAŁ IV.Aneksy**

## <span id="page-28-1"></span>**IV.1 Narzędzia**

### **IV.1.1 Scenariusz wywiadu z kierownikiem projektu**

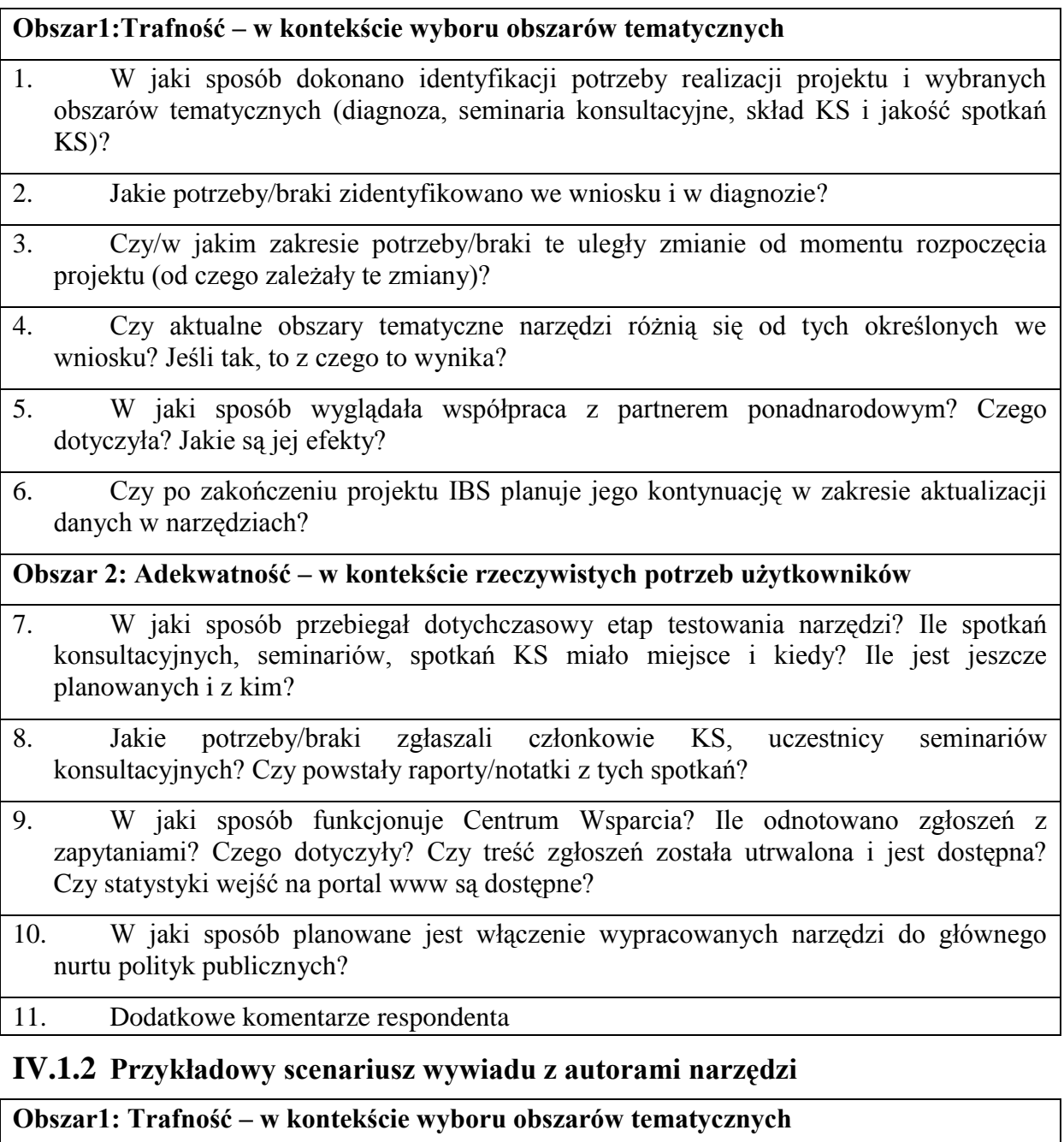

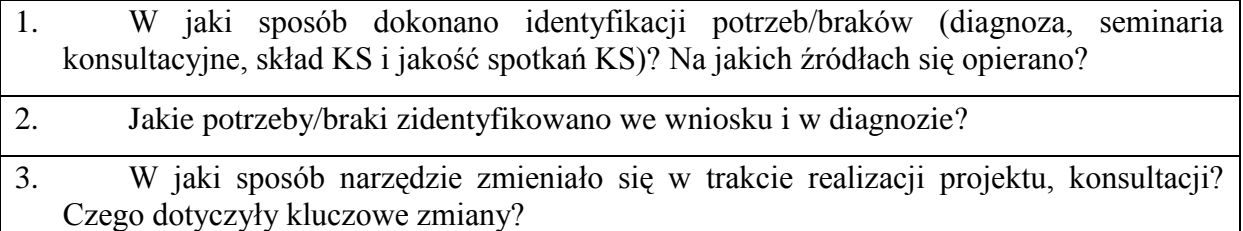

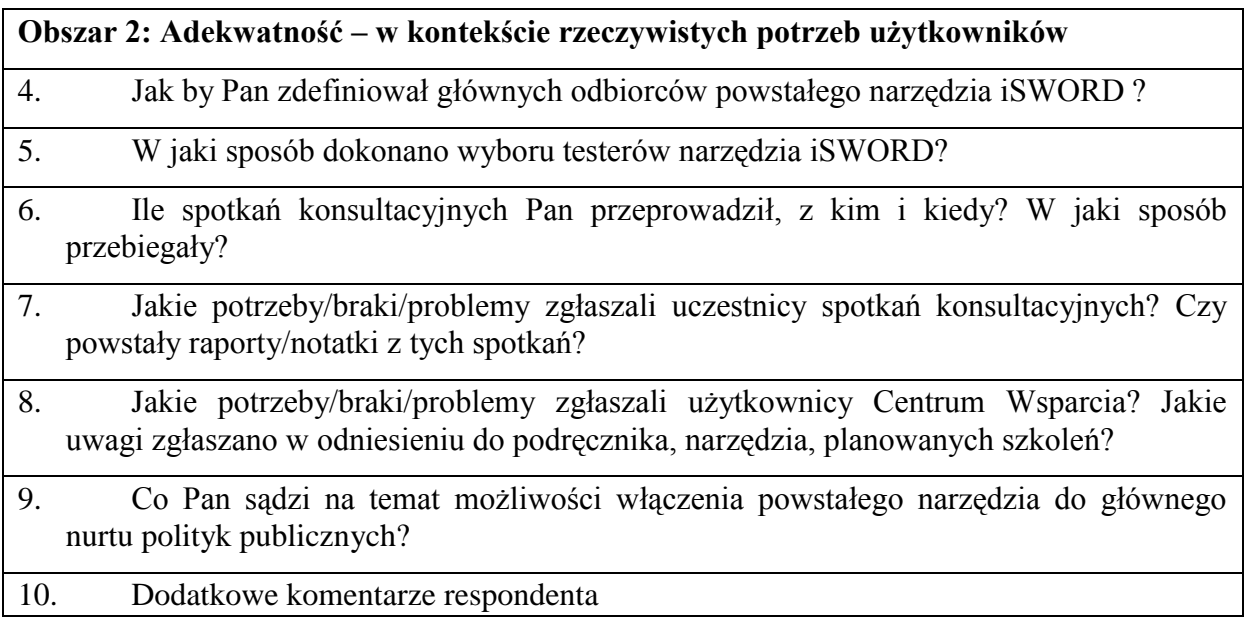

### **IV.1.3 Scenariusz wywiadu z testerami**

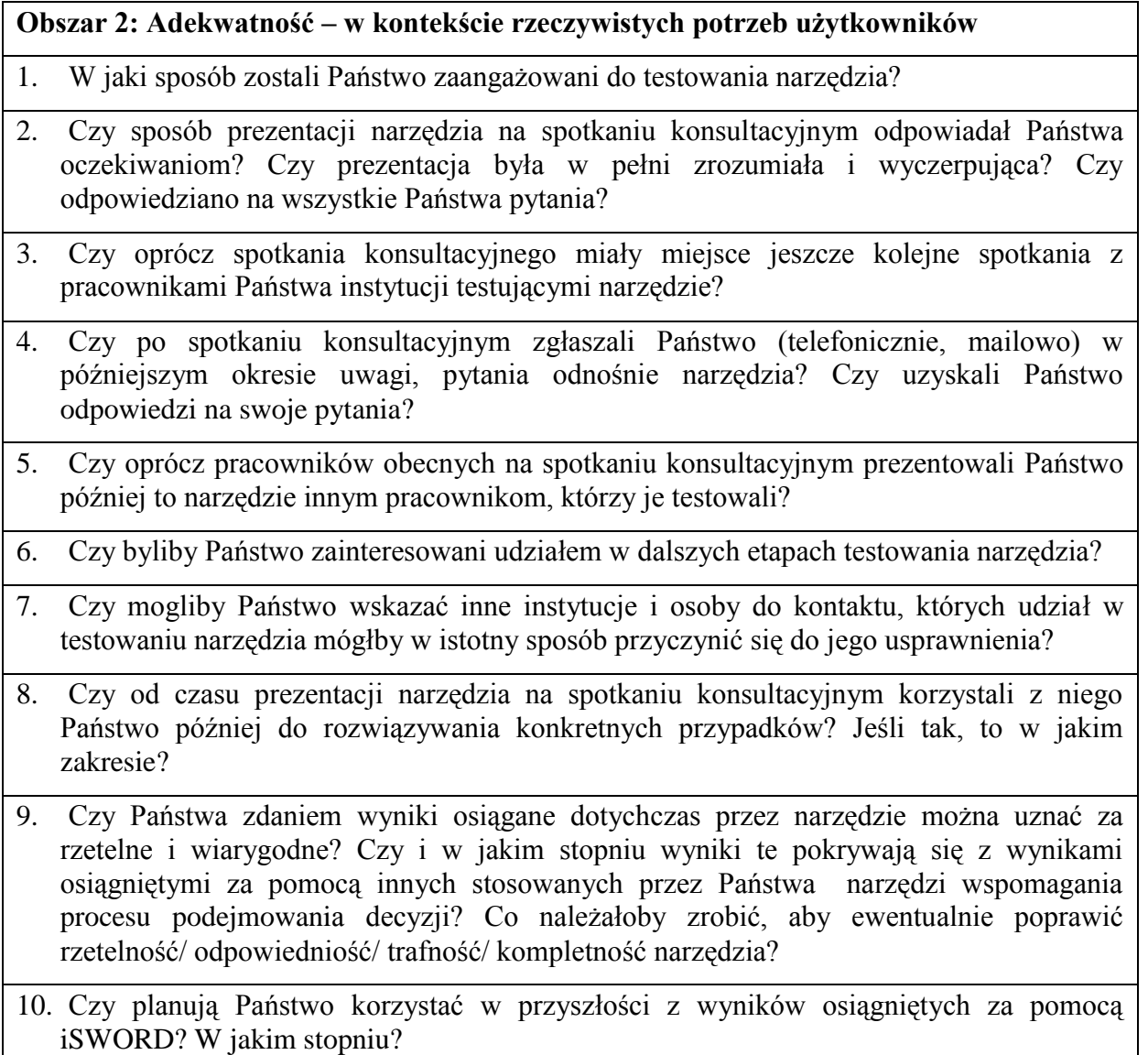

- 11. Czy narzędzie zawiera wszystkie elementy, dzięki którym uznalibyście je Państwo za w pełni dopasowane do Państwa potrzeb? Jeśli nie, to w jakim zakresie uzupełnilibyście to narzędzie?
- 12. Jak Państwo oceniacie użyteczność tego narzędzia dla Państwa instytucji?
- 13. Jak Państwo oceniacie użyteczność tego narzędzia dla innych instytucji na poziomie lokalnym i regionalnym? Jakie instytucje wg Państwa byłyby najbardziej zainteresowane stosowaniem tego narzędzia?

**Obszar 3: Użyteczność - w odniesieniu do przydatności w codziennej pracy adresatów**

WŁĄCZENIE NARZĘDZIA DO STOSOWANIA

- 14. W jakim stopniu opracowane narzędzie może być wg Państwa trwale włączone Państwa pracy w obszarze AKK inwestycji i podejmowania decyzji?
- 15. Czy istnieje możliwość formalnego (umocowanego prawnie) włączenia korzystania z narzędzia iSWORD (lub podobnych) przy podejmowaniu decyzji w Państwa obszarze działalności? W jakim stopniu? Co, zdaniem Państwa, należałoby zrobić, by zapewnić korzystanie z narzędzia również w przyszłości?

OBSŁUGA NARZĘDZIA

- 16. Jak oceniają Państwo łatwość stosowania narzędzia? Czy jest intuicyjne i przyjazne w obsłudze? Jak można by je usprawnić w tym zakresie?
- 17. Jak oceniają Państwo użyteczność podręcznika? Czy uwzględnia on wszystkie zagadnienia niezbędne do stosowania narzędzia? Czy sposób prezentacji jest odpowiedni?

INNOWACYJNOŚĆ NARZĘDZIA

- 18. Czy korzystali Państwo wcześniej z podobnych narzędzi wspomagających AKK? Jeśli tak to jakich?
- 19. W jakim stopniu wg Państwa przygotowane narzędzie jest innowacyjne w porównaniu do innych narzędzi stosowanych przez Państwa do AKK inwestycji?

#### **SZKOLENIA**

- 20. Czy byliby Państwo zainteresowaniu udziałem w bezpłatnych szkoleniach na temat wykorzystania narzędzia i jego aktualizacji? Ilu pracowników planowaliby Państwo zgłosić na takie szkolenia?
- 21. Jakie oczekiwania mają Państwo w stosunku do planowanych szkoleń, ich zakresu, formy?
- 22. Dodatkowe komentarze respondenta

### <span id="page-30-0"></span>**IV.2 Lista przeprowadzonych wywiadów**

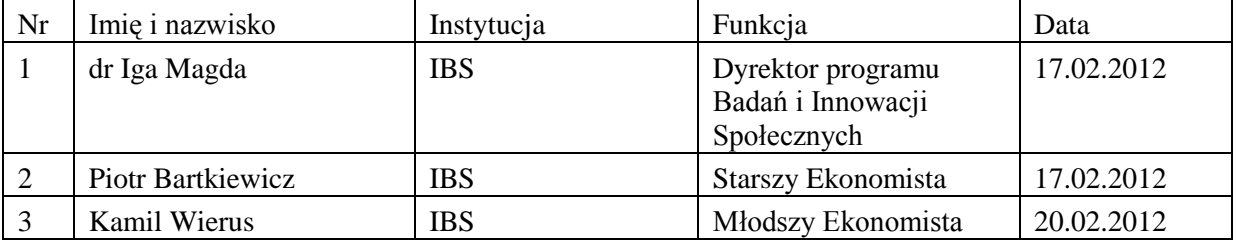

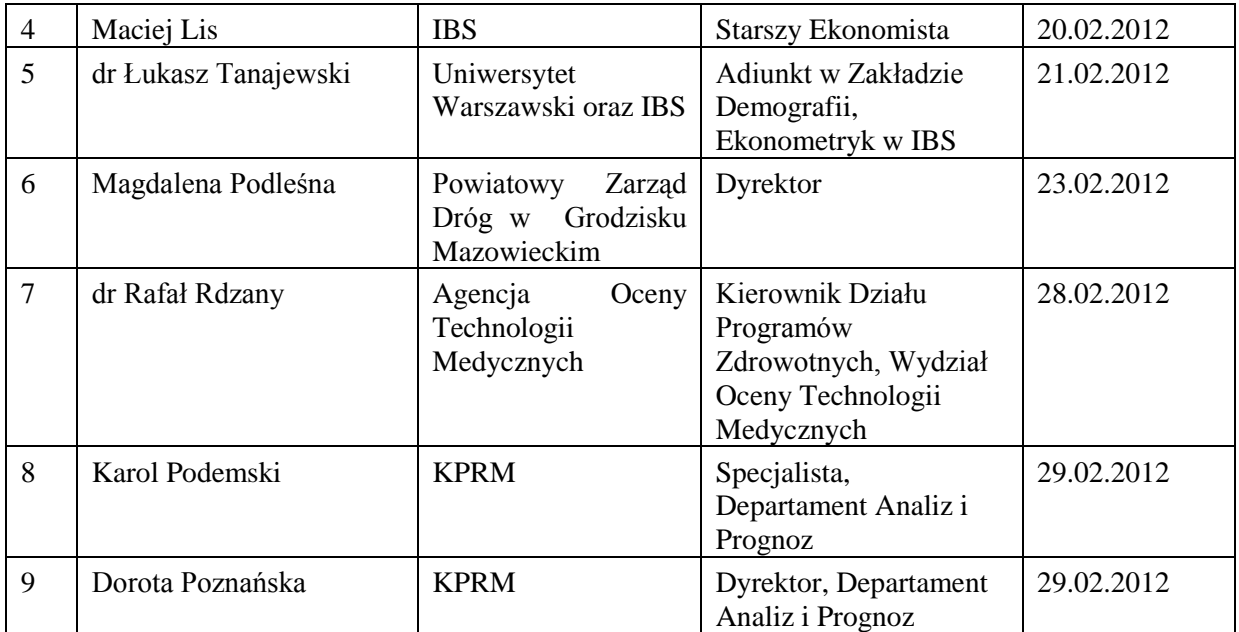

## <span id="page-31-0"></span>**IV.3 Źródła**

### **IV.3.1 Dokumenty projektowe**

Agenda z 1 seminarium z partnerem podnarodowym w dn. 23 września 2010 r., Instytut Badań Strukturalnych, 2010 r.

Arkusz przeglądu okresowego projektu innowacyjnego iSWORD, Kancelaria Prezesa Rady Ministrów, 11 stycznia 2012 r.

Bartkiewicz P, Prezentacja PP z seminarium konsultacyjnego dotyczącego narzędzia wspierającego ocenę skutków regulacji w zakresie środowiska, Instytut Badań Strukturalnych, 16 marca 2011 r.

Bartkiewicz P., Notatka ze spotkania konsultacyjnego iSWORD w Ministerstwie Gospodarki, Instytut Badań Strukturalnych , 9 listopada 2011 r.

Bartkiewicz P., Ocena kosztów i korzyści publicznych przedsięwzięć z pomocą narzędzia iSWORD Środowisko. Materiał szkoleniowy, Fundacja Naukowa Instytut Badań Strukturalnych, wersja z 20 lutego 2012 r.

Bartkiewicz P., Przygotowywanie OSR w zakresie ochrony środowiska – stan zastany, Instytut Badań Strukturalnych, Warszawa 2010 r.

Jacob K., Prezentacja PP z seminarium z partnerem ponadnarodowym w dn. 23 września 2010 r. - Options for a Tool to assess the environmental impacts of planned legislation in Poland. Conclusions from the first seminar, Environmental Policy Research Centre - Freie Universität Berlin, Warszawa 2010 r.

Jacob K., Prezentacja PP z seminarium z partnerem ponadnarodowym w dn. 23 września 2010 r. - The consideration of Environmental Impacts in RIA. Guidelines and Experiences in the EU, Environmental Policy Research Centre - Freie Universität Berlin, Warszawa 2010 r.

Magda I., Notatka z I spotkania Komitetu Sterującego w dn. 29 września 2010 r., Instytut Badań Strukturalnych, Warszawa, 2010 r.

Magda I., Prezentacja PP z seminarium konsultacyjnego z dn. 9 marca 2011 r. - Innowacyjny System Wspierania Ocen Regulacji i Decyzji Inwestycyjnych – iSWORD, Instytut Badań Strukturalnych, 2011 r.

Magda I., Prezentacja z II spotkania Komitetu Sterującego w dn. 22 marca 2011 r., Instytut Badań Strukturalnych, Warszawa, 2011 r.

Magda I., Uwagi po seminarium konsultacyjnym z dn. 9 marca 2011 r., Instytut Badań Strukturalnych, Warszawa, 2011 r.

Mosoń Z., Lista sprawdzająca oceny Strategii projektu iSWORD, 12 maja 2011 r.

Narzędzie AKK (analizy kosztów i korzyści) w obszarze infrastruktury, Fundacja Naukowa Instytut Badań Strukturalnych, wersja z 20 lutego 2012 r.

Narzędzie AKK (analizy kosztów i korzyści) w obszarze środowiska. Moduł dotyczący emisji gazów cieplarnianych, Fundacja Naukowa Instytut Badań Strukturalnych, Freie Universität Berlin, wersja z 20 lutego 2012 r.

Narzędzie AKK (analizy kosztów i korzyści) w obszarze zdrowia, Fundacja Naukowa Instytut Badań Strukturalnych, wersja z 20 lutego 2012 r.

Narzędzie do oceny skutków regulacji w powszechnym systemie emerytalnym, Fundacja Naukowa Instytut Badań Strukturalnych, wersja z 20 lutego 2012 r.

Notatka z Seminarium konsultacyjnego projektu iSWORD - "Narzędzia wspierające ocenę skutków zmian i regulacji w systemie opieki zdrowotnej", 3 marca 2011r.

Poster – Innovative Toolbox for Regulatory Impcat Assessment and Public Investment Decisions – iSWORD, Instytut Badań Strukturalnych, wersja z lutego 2012 r.

Regulamin Komitetu Sterującego w projekcie iSWORD

Strategia wdrażania projektu innowacyjnego pt. "Innowacyjny System Wspierania Oceny Regulacji i Decyzji Inwestycyjnych – iSWORD, Fundacja Naukowa Instytut Badań Strukturalnych, kwiecień 2011 r.

Szumowicz K., Analiza inwestycji w infrastrukturę drogową za pomocą narzędzi iSWORD. Materiał szkoleniowy, Fundacja Naukowa Instytut Badań Strukturalnych, wersja z 20 lutego 2012 r.

Szumowicz K., Analiza kosztów i korzyści budowy mostu na Wiśle za pomocą narzędzia iSWORD. Materiał szkoleniowy, Fundacja Naukowa Instytut Badań Strukturalnych, wersja z 20 lutego 2012 r.

Szumowicz K., Prezentacja PP z seminarium konsultacyjnego - Narzędzia wspierające ocenę skutków regulacji w zakresie środowiska, 11 sierpnia 2011

Tanajewski Ł., Analiza skutków polityk i programów w sektorze opieki zdrowotnej z pomocą narzędzi iSWORD. Materiał szkoleniowy, Fundacja Naukowa Instytut Badań Strukturalnych, wersja z 20 lutego 2012 r.

Tanajewski Ł., Notatka ze spotkania konsultacyjnego w Zakładzie Farmakoekonomiki WUM, Instytut Badań Strukturalnych, 06 lipca 2011 r.

Tanajewski Ł., Populacyjny program profilaktyki i wczesnego wykrywania raka szyjki macicy: analiza skutków zdrowotnych z pomocą narzędzia iSWORD. Materiał szkoleniowy, Fundacja Naukowa Instytut Badań Strukturalnych, wersja z 20 lutego 2012 r.

Tanajewski Ł., Prezentacja PP ze spotkania w Agencji Oceny Technologii Medycznych. Analiza skutków polityk i programów w sektorze opieki zdrowotnej, Instytut Badań Strukturalnych, 17 sierpnia 2011 r.

Ulotka - Innowacyjny System Wspierania Ocen Regulacji i Decyzji Inwestycyjnych – iSWORD z dn. 13 czerwca 2011 r., Instytut Badań Strukturalnych, Warszawa, 2011 r.

Weiland S., Feretti J., Prezentacja PP z seminarium z partnerem ponadnarodowym z dn. 23 września 2010 r. - Tools for the Assessment of Environmental Aspects in RIA, Environmental Policy Research Centre - Freie Universität Berlin, Warszawa 2010 r.

Wierus K., Analiza systemu emerytalnego za pomocą narzędzi iSWORD. Materiał szkoleniowy, Fundacja Naukowa Instytut Badań Strukturalnych, wersja z 20 lutego 2012 r.

Wierus K., Lista najważniejszych uwag do wersji prototypowej narzędzia iSWORD Emerytury (wersja z kwietnia 2011 r.), Instytut Badań Strukturalnych, 25 lutego 2012 r.

Wierus K., Lista zmian w narzędziu iSWORD Emerytury, która została wprowadzona względem wersji prototypowej, Instytut Badań Strukturalnych , 25 lutego 2012 r.

Wierus K., Prezentacja PP z seminarium konsultacyjnego w Kancelarii prezesa rady Ministrów - Narzędzia wspierające ocenę skutków regulacji w zakresie polityki emerytalnej, 11 sierpnia 2011r.

Wniosek o dofinansowanie projektu iSWORD, Program Operacyjny Kapitał Ludzki, Fundacja Naukowa Instytut Badań Strukturalnych, numer konkursu 1/POKL/5.6/2009

Zaproszenie do udziału w spotkaniu konsultacyjnym skierowane do Agencji Oceny Technologii Medycznych, 27 lipca 2011 r.

#### **IV.3.2 Inne**

Bukowski M., Wierus K., Emerytalny egzamin dojrzałości, IBS Policy Paper 2/2011, Instytut Badań Strukturalnych, Warszawa 2011 r.

Czas Innowacji. Przegląd wybranych projektów innowacyjnych i projektów współpracy ponadnarodowej Programu Operacyjnego Kapitał Ludzki, Krajowa Instytucja Wspomagająca Centrum Projektów Europejskich Warszawa 2011

Dyrektywa Rady z dn. 27 czerwca 1985 r. w sprawie oceny skutków wywieranych przez niektóre przedsięwzięcia publiczne i prywatne na środowisko naturalne 85/337/EWG (Dz. U. UE L z dnia 5 lipca 1985 r.)

Effective Policy Making. Workbook Four: A Practical Guide to Impact Assessment, Policy Innovation Unit, Office of the first Minister and Deputy First Minister UK

Guide to Cost-Benefit Analysis of investment Project, Structural Funds, Cohesion Fund and Instrument for Pre-Accession, European Commission, Directorate General Regional Policy, 2008 r.

Jacob K., Weiland S., Feretti J., Tools for Impact Assessment in the field of environmental protection Transnational cooperation between Fundacja Naukowa Instytut Badań Strukturalnych, Warsaw, Poland, and Freie Universität Berlin, Germany, październik 2010 r.

Klaus Jacob, Martin Jänicke, Ludwig Karg, Simone Klawitter, Philipp Kunig, Ulf Marzik,

Kopp R. J., Krupnick A. J., Toman M., Cost-Benefit Analysis and Regulatory Reform: An Assessment of the Science and the Art. Discussion Paper 97-19, Resources for the Future, styczeń 1997 r.

Lepsze regulacje. Raport z realizacji działań Reformy Regulacji w 2010 roku, Ministerstwo Gospodarki, Warszawa 2010 r.

Nowy okres programowania 2007-2013. Metodologiczne dokumenty robocze. Dokument Roboczy nr 8. Wytyczne dotyczące metodologii przeprowadzania analizy kosztów i korzyści, Dyrekcja Generalna ds. Polityki Regionalnej KE, 2006 r.

Oceny oddziaływania na środowisko (OOŚ). Materiały szkoleniowe, Centrum Prawa Ekologicznego, Enterplan International of the UK, Lublin, 4-6 czerwca 2001 r.

Pearce D., Atkinson G., Mourato S., Cost-Benefit Analysis and the Environment. Recent Developments, OECD 2006 r.

Podniesienie jakości procesów decyzyjnych w administracji rządowej poprzez wykorzystanie potencjału środowisk naukowych i eksperckich. Raport, Kancelaria Prezesa Rady Ministrów, Warszawa 2011 r.

Program Reformy Regulacji, Ministerstwo Gospodarki, Warszawa 2006 r.

Przewodnik po Ocenie Skutków Regulacji w Unii Europejskiej, Ministerstwo Gospodarki, Departament Regulacji Gospodarczych, Warszawa 2007 r.

Raport z wyników konsultacji dotyczących zasięgania opinii zainteresowanych stron w procesie oceny skutków regulacji. Załącznik 1, Ministerstwo Gospodarki, Warszawa 2007 r.

Sakowicz M. (red.), Ocena skutków regulacji w świetle doświadczeń wybranych krajów Unii Europejskiej, Krajowa Szkoła Administracji Publicznej, Warszawa 2010 r.

Schepelmann P., Volkery A., Zieschank R., POINT3D Integration von Nachhaltigkeitszielen in sektorale Politiken. Endbericht, Forschungsstelle für Umweltpolitik, Berlin kwiecień 2005 r.

Staronova K., Mapping of ex-ante Policy Impact Assessment. Experiences and Tools in Europe Based on a Literature Survey and Case Studies from Southeast Europe, Resource Book for Practitioners, UNDP, wrzesień 2007 r.

Wytyczne do oceny skutków regulacji (OSR). Dokument przyjęty przez Radę Ministrów w dniu 10 października 2006 r., Ministerstwo Gospodarki, Warszawa 2006 r.

Zubek R., Jak i dlaczego reformować ocenę skutków regulacji w Polsce? Opracowanie przygotowane na zlecenie Rzecznika Praw Obywatelskich, Uniwersytet w Poczdamie, 2007 r.